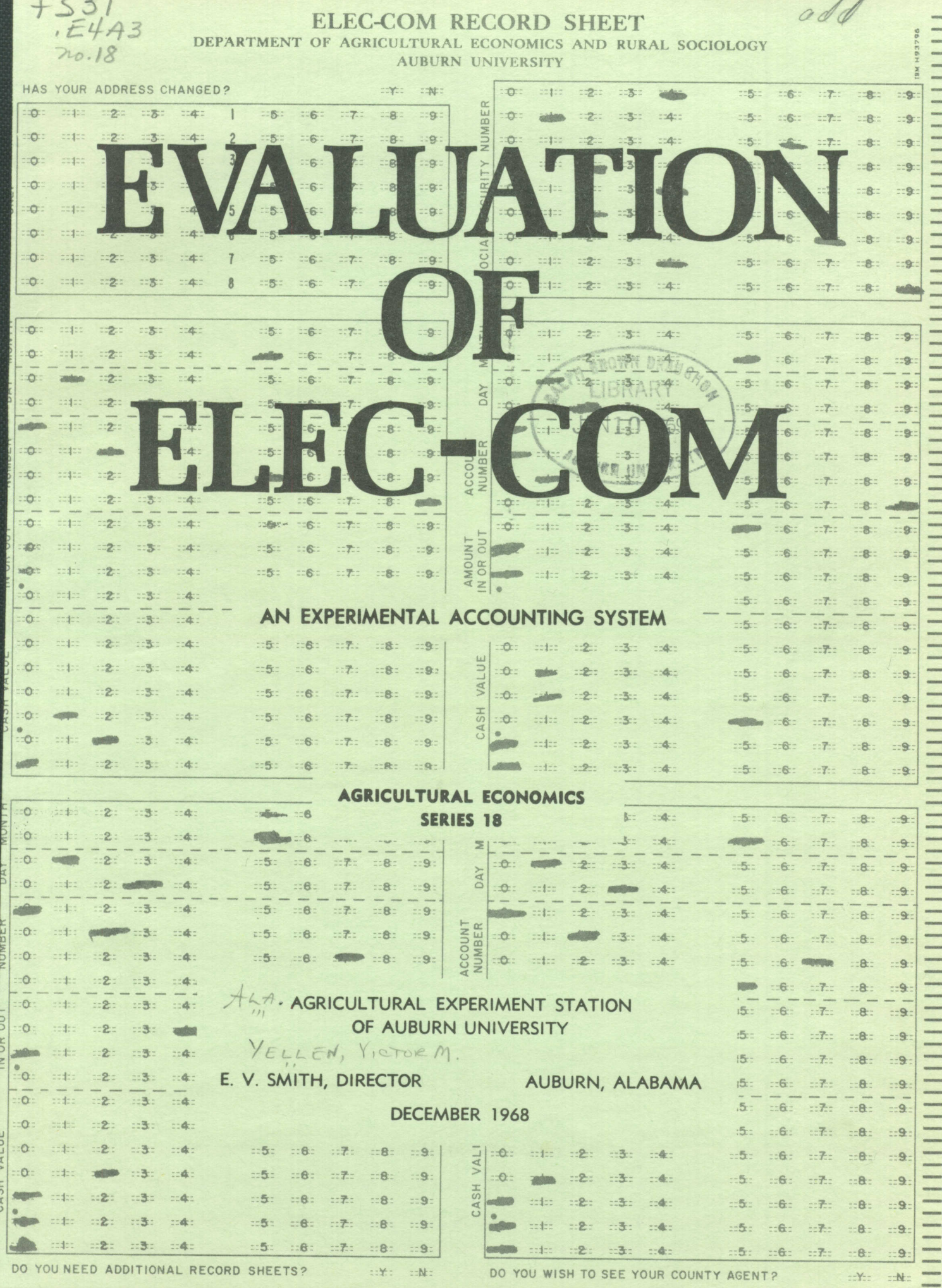

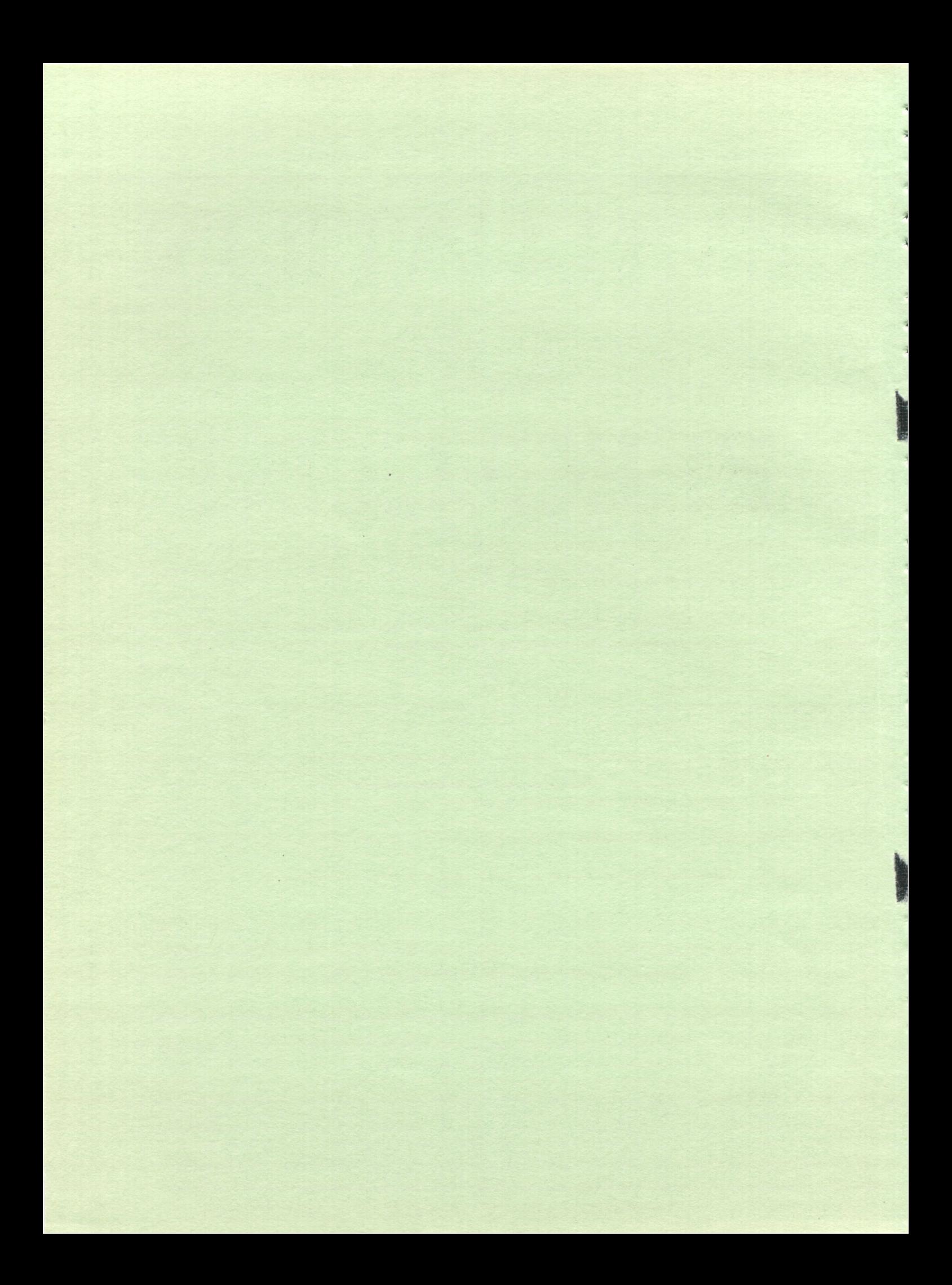

# **TABLE OF CONTENTS**

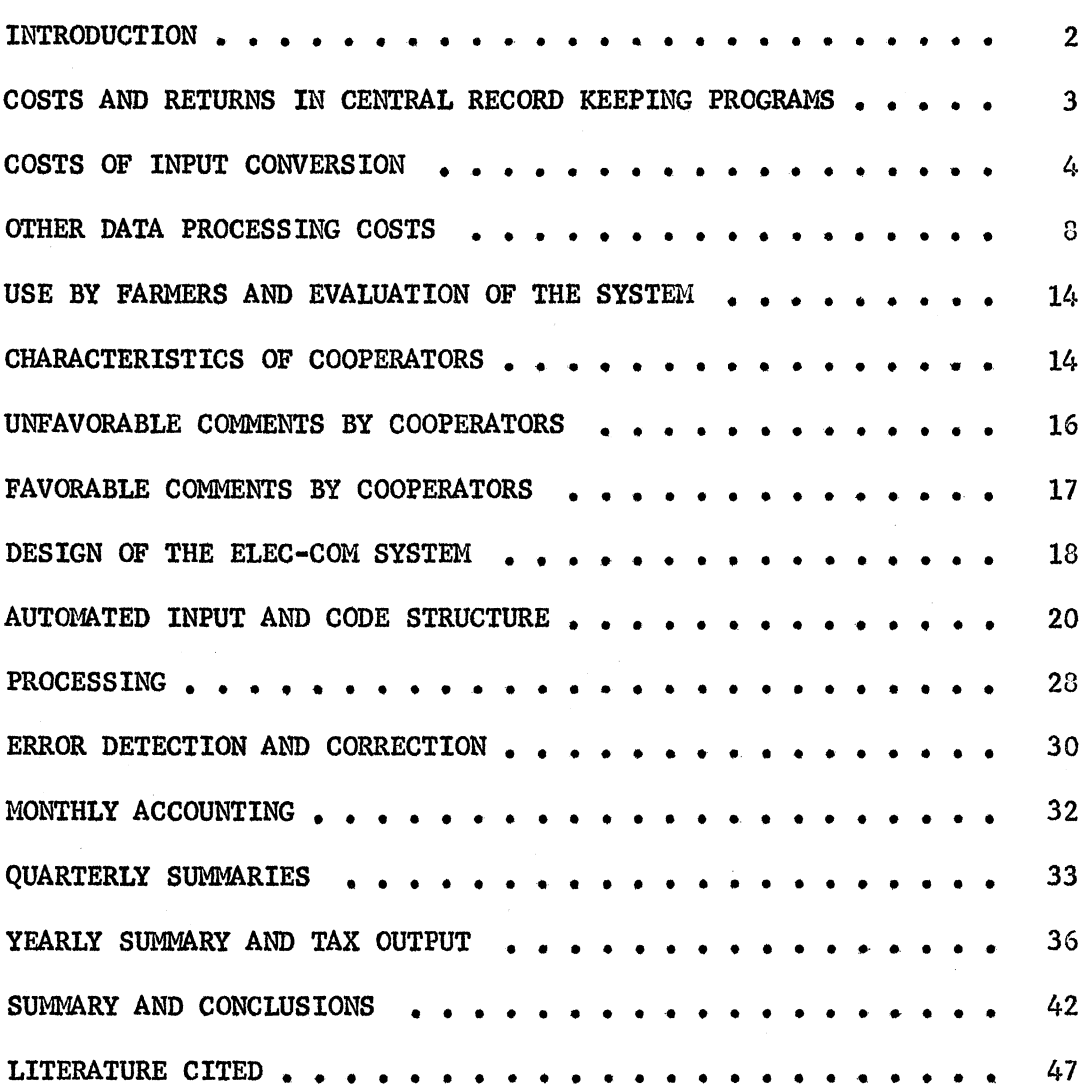

# EVALUATION OF ELEC COM: AN EXPERIMENTAL AUTOMATED ACCOUNTING SYSTEM\*

Victor M. Yellen and Bill R. Miller\*\* Programmer and Assistant Professor, Department of Agricultural Economics and Rural Sociology

Modern management practices **in** today's expanding farm **business require an increased amount of management information. The size** of the individual **farm business in the South is** growing rapidly. According to the 1964 **Census** of Agriculture **for 10 Southern States, there** were **20 per cent fewer farms in** 1964 than in 1959, **but** commercial **farms** with more **than 5,000** dollars **gross sales increased in number.** The number **of farms** with more **than** 20,000 dollars **gross sales almost** doubled. **Data resulting** from larger **businesses** speedily **summarized** into a form **suitable for decision** making will **greatly enhance manage**ment efficiency. Electronic record **keeping at** a **central location is one answer to improving management** skills needed for growth.

Advances **have been made in automating centralized accounting systems. Central processing** of farm **accounts has progressed from hand computation, to tabular machine computation, to today's** electronic **processing.**

**Growing interest** among **farm leaders,** farmers, **and bankers in Alabama for** knowledge **about the use of computers in management resulted in a project** named Elec-com **initiated to provide a source** of information **about cost, use, and design of a computerized** system. The project **was accomplished** in three **phases:**

- **(I)** A survey was made **of all known central record** keeping **programs, 26, to obtain cost and returns** *data* **that could** *be* **compared with the experimental** system **Elec-com.**
- **(2) The experimental system, Elec-com, was tested in use among 30 farmers in the Sand Mountain area of Alabama. A field agent was hired to assist** *the* **voluntary group of farmers.**

**\*Research in which** this **report is based was carried out under** Ala. **1-033.** \*\*Resigned September, 1968

 $\overline{2}$ 

**(3) The Elec-Com system, including computer** programs, **was designed specifically for** using **automated input via an optical scanner** or **an optical** reader.

# **Costs** and Returns **in** Central Record **Keepine** programs

**The** survey **of all** known **central** record keeping programs conducted **in Fall,** 1966 gave results useful **in an economic** comparison **of Elec-Com to** other systems. Eighteen replies were received from **26** program supervisors. **Thirteen** programs **were** under **the direction of various** university personnel **and five** were directed by private enterprise. Most prominent **of the** private groups were programs now under **the direction of the** Farm Bureau **and the** Farm Journal. **The largest** programs were university related, up **to** 1,367 farmers **in** one state; **but** some private groups were forecasting 2,000 cooperators **in 1968. One important interested private** group was **banks. The American Bankers** Association **has estimated** that **100 banks are** now offering **some** type **of com**puter service.(5) Several banks were participating in university **and** private programs included in the survey. **Services** offered by programs surveyed were **in five** categories: **(1) tax** records, **(2) tax** filing service, **(3) cost** and return **for each** enterprise **on the farm, (4)** general **farm** management analysis, **and** (5) research **and** education. Commerical services tended **to** be highly oriented **to tax** filing whereas **the** university-related programs tended **to** be management analysis-research oriented. **The** oldest programs were university related; three **in the** survey were more **than** 35 years old. New programs were closely related **to** availability **of** computers. **Ten** new programs, **all** less **than** 5 **years** old, began **as** computerized systems.

Results **of** the survey were used **in** evaluating **the attainment of** study objectives. As **stated in the** introduction, objectives were **to** minimize **two** kinds **of costs:** (1) processing costs and **(2) cost of** professional **and** clerical staff.

# **Costs** of **Input Conversion**

**Automation figured on an hourly basis was expensive. An optical scanner rented for approximately \$425 per month. To determine an hourly charge, the monthly rental was divided by 160 hours (40 hours per week for** 4 **weeks) and \$2.65 was obtained as the hourly cost of the scanner. The same calculations were computed for a keypunch (\$50 per** month) **and an hourly charge of \$.31 was obtained. An optical scanner was thus** 755% **costlier per machine hour of use than a 026 keypunch. A clerk operator was paid a minimum wage of \$1.50/hour and raised the total cost per hour of scanning** to **\$4.15. Table** 1 **gives the comparative rate for keypunching and verification of transactions obtained from the survey of central record keeping program.**

**Transactions per hour of key punching were** highly **variable because of differences in amount of coding. Table 2 gives the cost of key punching and verification** from **the** production rates **in** Table **1. The cost of computer cards,** electricity **and repair,** *aze* **deleted since they are incurred by each system.**

**Simple economic analysis was applied** to **determine whether a system should change from its present non-automated input processing to optical scanning. Assuming** that **a system's code could express a transaction in** less **than 26 numbers:**

**Monthly Added Value** \$.31 (320,000 **-** Monthly Transaction) = value of key 2000 .availability of the same state of the same state of the same state of the same state of the same state o<br>The same state of the same state of the same state of the same state of the same state of the same state of th availability

**Monthly Added Costs**

**\$425 = machine rental costs**

**\$1.50** (number **of** transaction) **=** total labor cost 2000

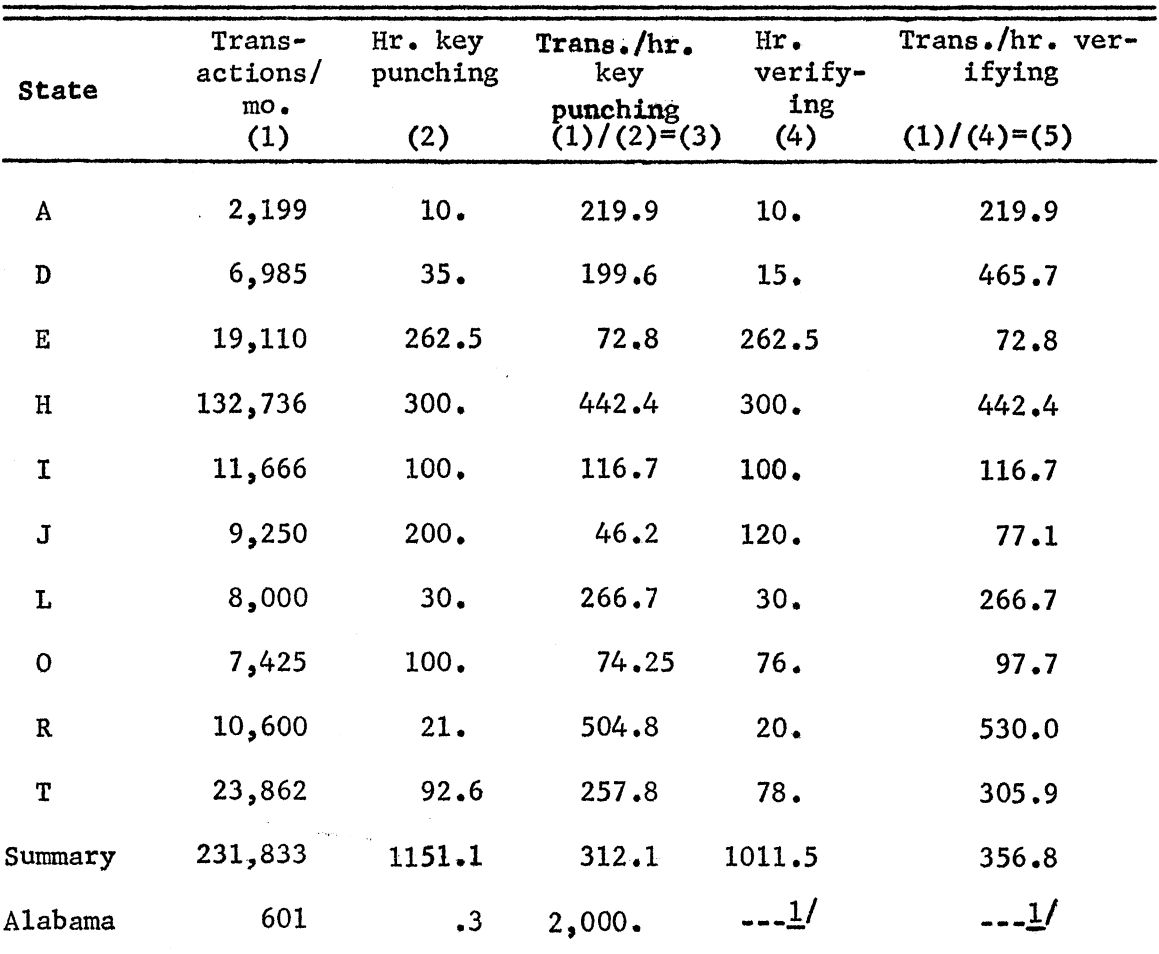

Table 1. Hours of Keypunching and Verifying in<br>Ten Electronic Record Systems, 1966

 $1/\kappa$  eypunching and verifying done simultaneously by an optical scanner.

| State        | Trans.<br>month<br>(1) | Total hr.<br>keypunch.<br>month<br>(2) | Cost<br>keypun.<br>hr.<br>(3) | Cost trans.<br>keypunch<br>$(2)(3)/(1)=$<br>(4) | Hr. Ver.<br>month<br>(5) | Cost<br>hr. ver.<br>(6) | Cost<br>trans. ver.<br>$(5)(6)/(1)$ =<br>(7) | Av. trans.<br>cost<br>$(4) + (7) =$<br>(8) |
|--------------|------------------------|----------------------------------------|-------------------------------|-------------------------------------------------|--------------------------|-------------------------|----------------------------------------------|--------------------------------------------|
| $\mathbf{A}$ | Hr.<br>2,199           | $\frac{Hr}{10}$ .                      | \$3.50                        | \$.016                                          | $\frac{\text{Hr}}{10.0}$ | \$3.50                  | \$.016                                       | \$.032                                     |
| D            | 6,985                  | 35.0                                   | $$3.51^{1/2}$                 | \$.017                                          | 15.0                     | \$3.50                  | \$.007                                       | \$.024                                     |
| $\bf E$      | 19,110                 | 262.5                                  | \$2.20                        | \$.030                                          | 262.5                    | \$2.20                  | \$.030                                       | \$.060                                     |
| $\, {\rm H}$ | 132,736                | 300.0                                  | \$3.65                        | \$.008                                          | 300.0                    | \$3.65                  | \$.003                                       | \$.011                                     |
| $\mathbf I$  | 11,666                 | 100.0                                  | $$3.50$ <sup>1</sup> /        | \$.030                                          | 100.0                    | \$3.50 <sup>1</sup>     | \$.03                                        | \$.06                                      |
| $\mathbf{J}$ | 9,250                  | 200.0                                  | $$1.81^{2/}$                  | \$.039                                          | 120.0                    | $$1.81^{2/}$            | \$.023                                       | \$.062                                     |
| L            | 8,000                  | 30.0                                   | \$3.00                        | \$.011                                          | 30.0                     | \$3.00                  | \$.011                                       | \$.022                                     |
| $\mathbf{O}$ | 7,425                  | 100.0                                  | \$1.96                        | \$.026                                          | 76.0                     | \$2.01                  | \$.021                                       | \$.047                                     |
| ${\bf R}$    | 10,600                 | 21.0                                   | \$2.50                        | \$.005                                          | 20.0                     | \$3.50                  | \$.007                                       | \$.012                                     |
| T            | 23,862                 | 92.6                                   | \$3.50                        | \$.014                                          | 78.0                     | \$3.50                  | \$.011                                       | \$.025                                     |
| Alabama      | 601                    | $.3^{3/2}$                             | \$4.15 <sup>4</sup>           | \$.002                                          |                          |                         |                                              | \$.002                                     |

Table 2. Costs of Keypunching and Verifying in Eleven Electronic Record Systems, 1966

**1/Average** commercial rate.

 $\frac{2}{\sqrt{2}}$ .31/hr. for keypunch + \$1.50/hr. labor.

3/2,000 transactions/hr. or 1,000 sheets/hr. punched and verified.

 $4$ /\$2.65/hr. + \$1.50/hr. labor = \$4.15/hr. for punching and verifying.

 $\bullet$ 

Monthly Reduced Value

**\$0.00**

**Monthly Reduced Costs**

Average  $\begin{array}{rcl} \text{Number of} \\ \text{cost}_{\text{ln-v}} \end{array}$  =  $\begin{array}{rcl} \text{Poisson} \\ \text{Poisson} \end{array}$ transactions = Present total  $cost_{kn=v}$ 

Value of keypunch availability **is equal** to **the number of hours per month** not utilized **by the scanner's** keypunch multiplied by \$.31 **(cost** of keypunch/hour). A keypunch is obtained **as a part** of the **rented rate of the scanner. Number** of hours **per month is equal** to **320,000 transactions (number of transactions** which could **be processed in 160 hours) minus number of transactions processed by the scanner** in a month divided by **2000** transactions/hour.

**Change-over** point (COP) **was defined as** that volume **of transactions per** month at which optical scanning's total cost (TC<sub>OS</sub>) equals the total cost of keypunching and verifying  $(\text{TC}_{k,p-w})$  for that volume of transactions presently to **be processed** by the account **system.**  $TC_{\text{osc}}$  = Monthly added costs - Monthly added value.  $TC_{kp-v}$  = Monthly reduced costs At the change-over point:  $TC_{kp-v} = TC_{os} = COP$ 

 $TC_{OS}$  = Number of transactions<sub>cop</sub>.  $AC_{kD-V}$ Number of transactions<sub>cop</sub> =  $TC_{OS}$  =  $COP$  $AC_{k\text{p-v}}$ 

**Grouping constants from the analysis resulted in the** following **equation for change-over-point:**

$$
COP = \frac{$375.40 - $.000905 \text{ (volume transactions/month)}}{\text{average cost/transaction}}
$$

**a1**

Table 3 indicates the change-over points for the systems responding to the previously mentioned mail questionnaire. The code structure of many of the systems may not fit in less than 26 numbers required by an Elec-Com transaction. The change-over points in Table 3 are thus biased downward in some relationship to size of code.. The amount of this bias is one representation of the efficiency of the Elec-Com code. In other words, there would be no bias in the change-over-points if each system had a code as efficient as Elec-Com. Based on Table 3, 50 per cent of the reporting States could have been utilizing scanning; and one State could have changed over when a 4.3 per cent increase in volume was obtained.

## Other Data Processing Costs

Processing costs other than costs of input conversion were divided into 3 types: (1) variable computer processing costs, (2) variable labor costs, and (3) fixed labor costs.

Computer processing costs were determined by an assembly language timing subroutine in which computer time was evaluated at two dollars per minute. Table 4 is an enumeration of the computer processing costs including scanning by individual program.

Variable labor costs were for a clerk who was responsible for the physical handling of the transactions. This included opening of the envelopes, correction of returned transactions and mailing of processed transactions. It was estimated that a full-time clerk could process 1,000 transactions per hour or 160,000 transactions per month. The other expenditure of variable labor cost was expense of an assistant county agent. The assistant county agent's principal duty,after five hours of initial instruction, was to evaluate, with the cooperator, the quarterly and yearly farm management and tax output. This was approximately **one** hour per quarter or four hours per annum.

 $^{\circ}$ .

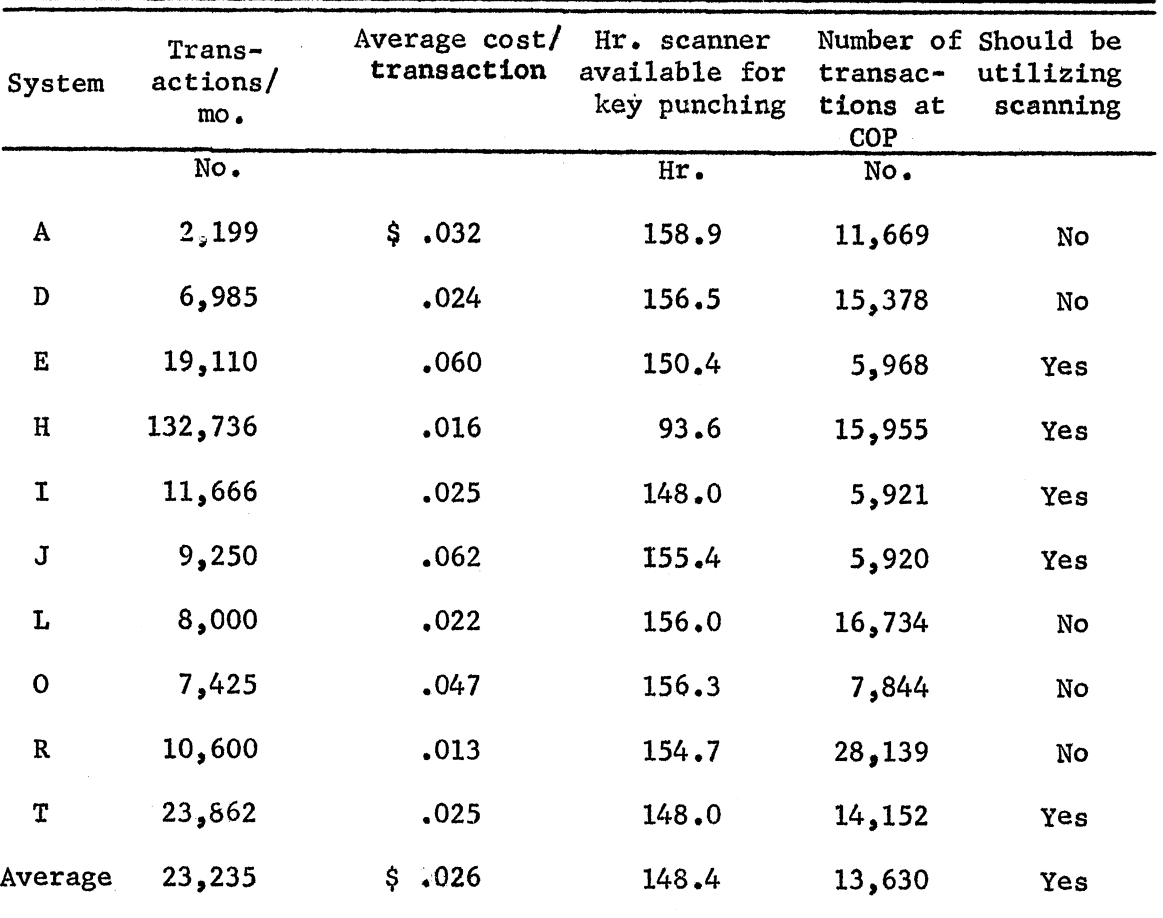

**-mob**

Table 3. Change-Over Points in Ten Electronic Record Systems, 1966

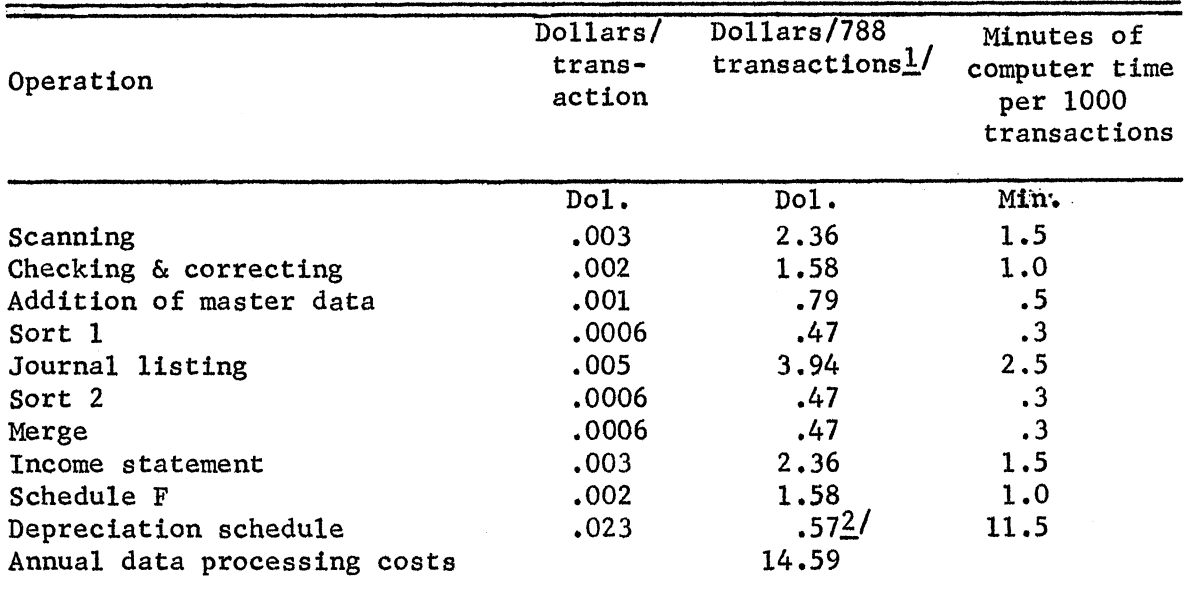

Table 4. Variable Processing Costs of the Computer and Scanner in Elec-Com's Accounting System, 1966

 $1/r$   $\text{Farns}$  nationally sent in annually, on the average, 788 transactions.

 $2/\text{Farms}$  averaged 25 depreciable items.

Table 5. Total Variable Cost Per Cooperator of Elec-Com's Accounting System, 1966

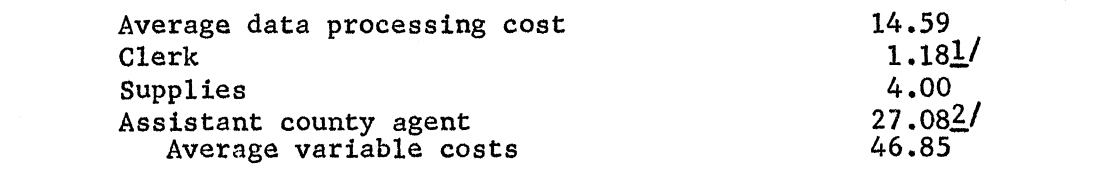

 $1/160,000$  transactions/month at \$1.50/hour.

 $2/\text{Four}$  one hour visits per year at \$6.77 per visit concerned with record keeping procedures and explanation of record output. Time does not include management counseling.

Variable **costs also included four dollars per cooperator for scan sheets, postage, envelopes, and reporting** forms. **All variable costs are enumerated in Table 5.**

**Fixed costs** to **be** borne by **the system are salaries of** two **state office personnel: (1)** a **state supervisor and (2) a computer programmer. The state supervisor would devote his time** to **the supervision of the processing procedures, supervision of county personnel, and** to **the determination of any changes that would improve the system. The programmer** would **be responsible for accomplishing any changes determined necessary by the state supervisor. The salary of the state supervisor** would **be approximately** \$10,000 **per annum and that of the programmer approximately \$8.00 per** hour. **If the number of cooperating population is 250, the average fixed cost becomes \$40.19. Costs of initial programming and** initial contact with **cooperators is** excluded.

**How do these costs compare** to **other systems? The comparison of** 14 **farm processing systems** to **Elec-Com** showed **that** total **costs of Elec-Com were less than the reported** full **costs of all other systems except one. One system not** yet in **operation** estimated **all costs** to **be less than Elec-Com, but the proposed system is** to **offer only tax accounting as a service, Table 6.**

Table **7 is the summarization of professional and clerical** time **spent by** 15 farm **accounting systems for checking,** editing **and transposing. The average cost for all systems responding to the survey was \$24.79 per cooperator per annum. This figure was compiled by evaluating professional time at \$5.20 per hour (\$10 M per annum)** *and* **clerical time at \$1.50 per hour. Utilization of Elec-Com in which the cooperator performs these functions** provided **the system with** a **reduced cost.**

 $-I.1$ 

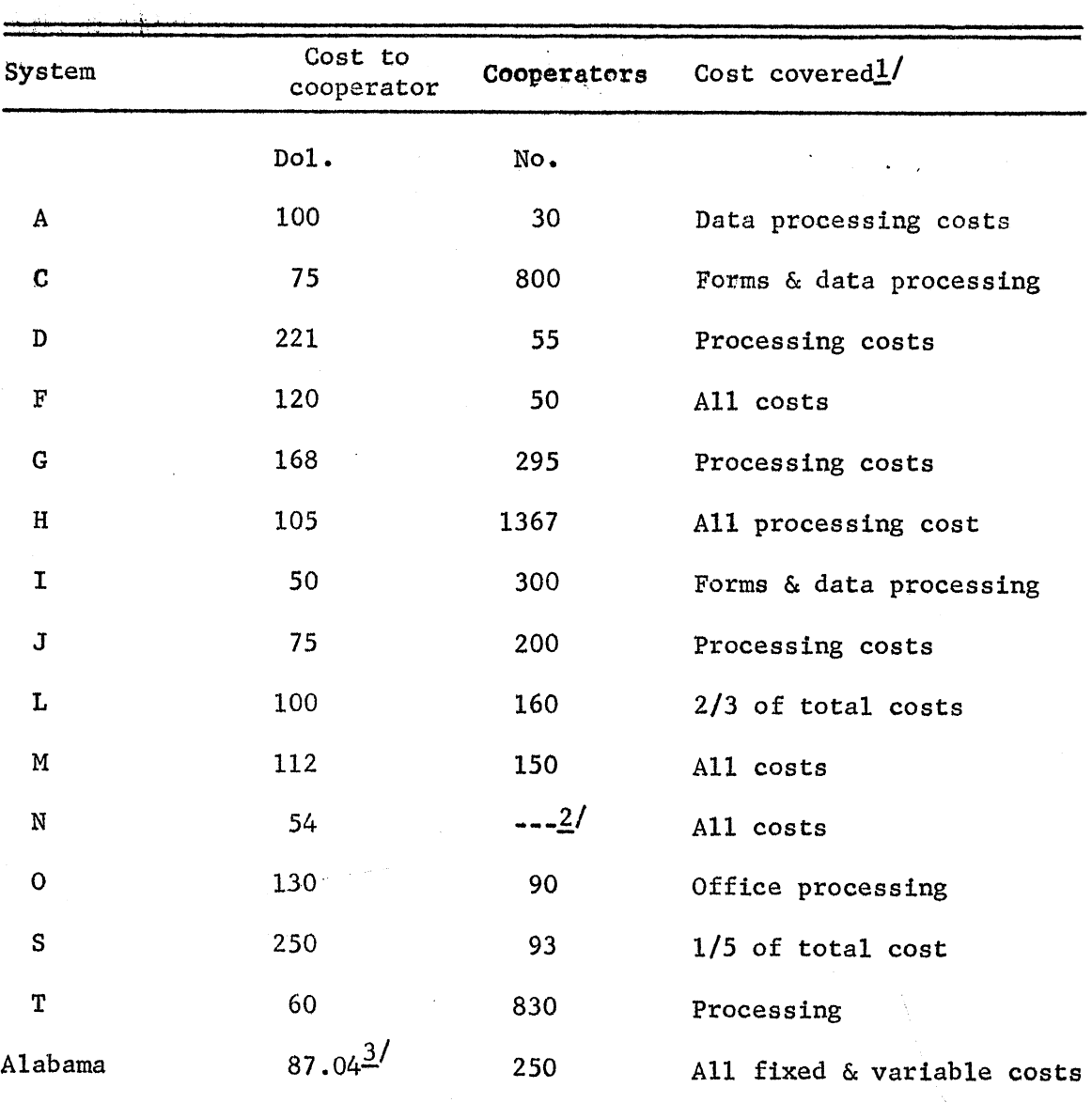

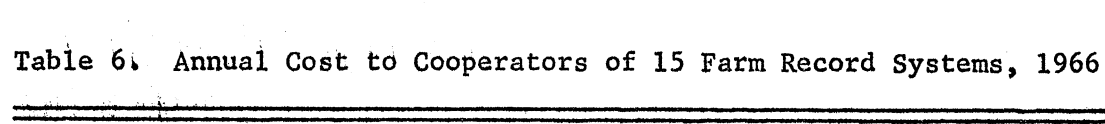

 $1/\text{from statements of supervisors of the systems.}$ 

/Undetermined as system was not in operation.

 $\sim$ 

3/Fixed costs of \$10,048 allocated for 250 cooperators or \$40.19 per annum.

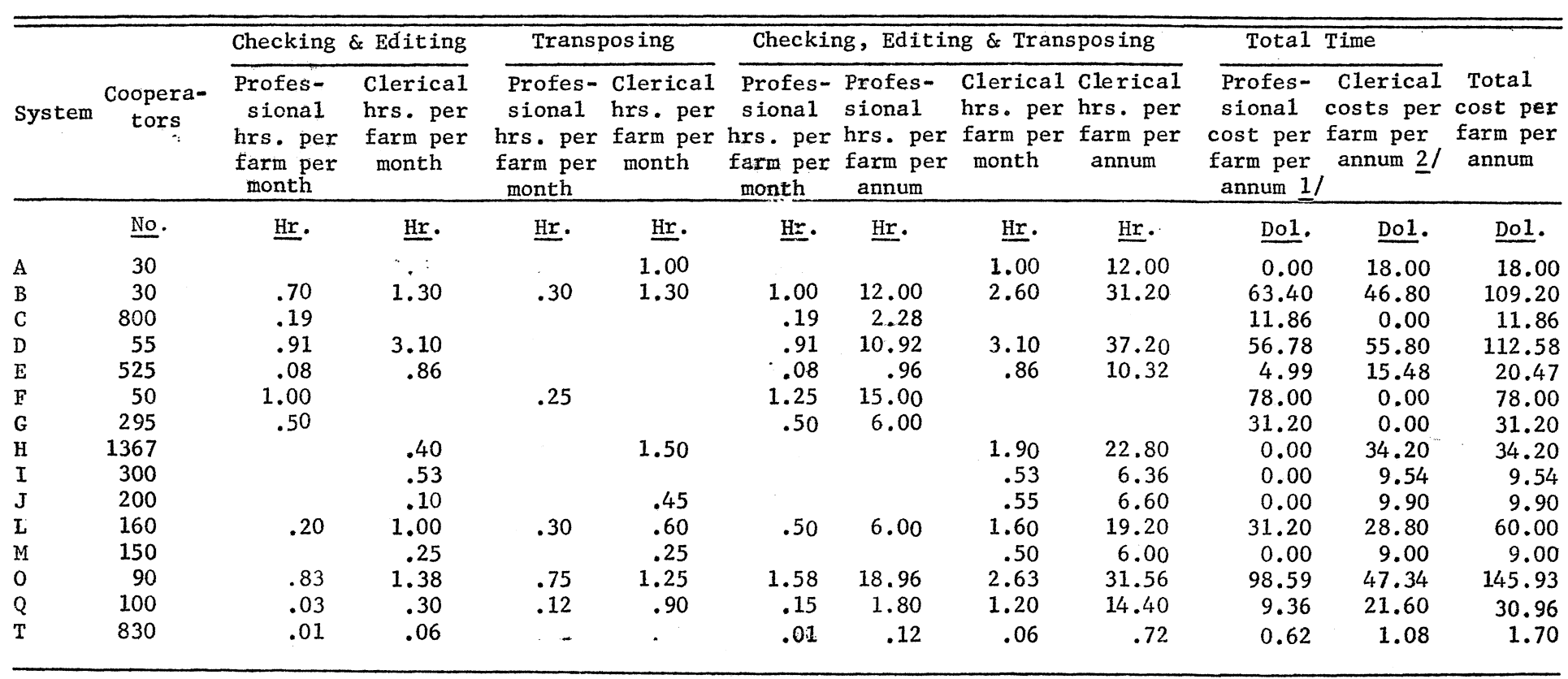

Table 7. Professional and Clerical Time and Cost for Checking, Editing and Transposing Transactions of 15 Farm .Accounting Systems, 1966

ertended at \$5.20 per hour for 1920 hours at \$10,000 per annum.

 $2$ /Evaluated at \$1.50 per hour.

 $\mathbf{r}$ 

# Use by Farmers and Evaluation **of** the **System**

The transactions of each cooperator of 30 in the test group were **ob**tained from January 1, 1966, and were received by the state office in April, , 1966. The system continued throughout the year with bimonthly journal listings, quarterly income summaries, a yearly depreciation schedule, and a yearly schedule F. Thirty cooperators received year-end reports although all appeared to have not reported enough information for a complete report.

# Characteristics of Cooperators

An average cooperator could be described as a 48 year old high school graduate whose gross income was \$19,000 in 1965 and who spent \$24 last year for preparation of income tax forms. Two-thirds of the cooperators would keep records if they were not required to do so for income tax preparation; and one-fourth had kept records broken down by enterprise, **All** cooperators at time of initiating the Elec-Com system kept some kind of records.

Elec-Com cooperators were above average in most respects, Table **8.** In terms of **gross farm** income they were similar to the class of commercial **farmers** whose numbers have been increasing in recent years. Data in Table 8 were collected by personal interview with 23 Elec-Com cooperators. During the interview, four yes-no questions were asked and the results appear in Table 9. In general farmers thought the system was easy to learn **and use.** They were equally divided on the use of non-cash inputs that are essential for management information.

**What types of enterprises were operated by the 23 cooperators? During 1966, 28 enterprises were offered by Elec-Com. All were requested by cooperators except for peanuts and horticultural crops:**

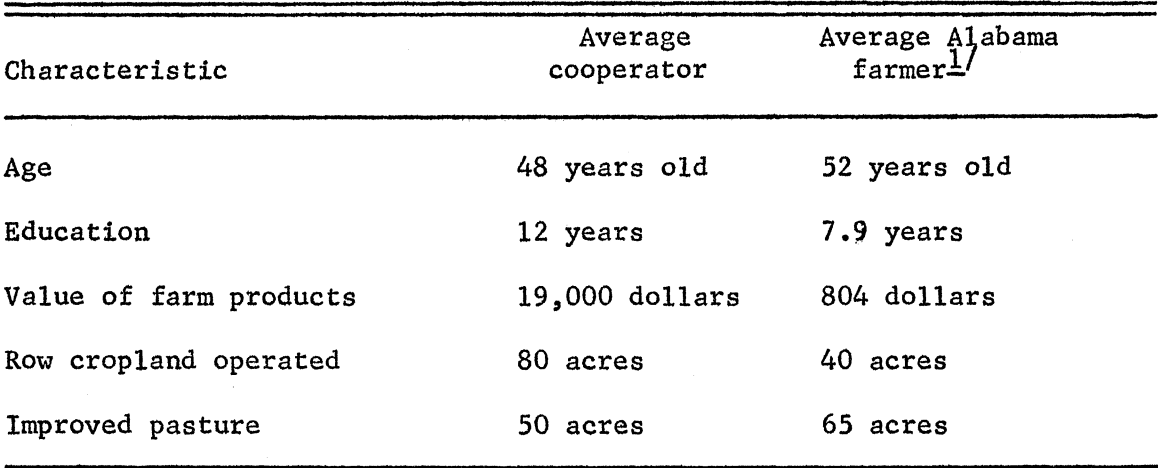

Table 8. Socio-Economic Characteristics of 23 Elec-Com Cooperators V. Alabama Farmers, 1966

I/Includes commercial, part-time and part-retired.

Source: U.S. Bureau of the Census, 1964 United States Census of Agriculture. Preliminary Report, AC 64-P1, pp. 2-3.

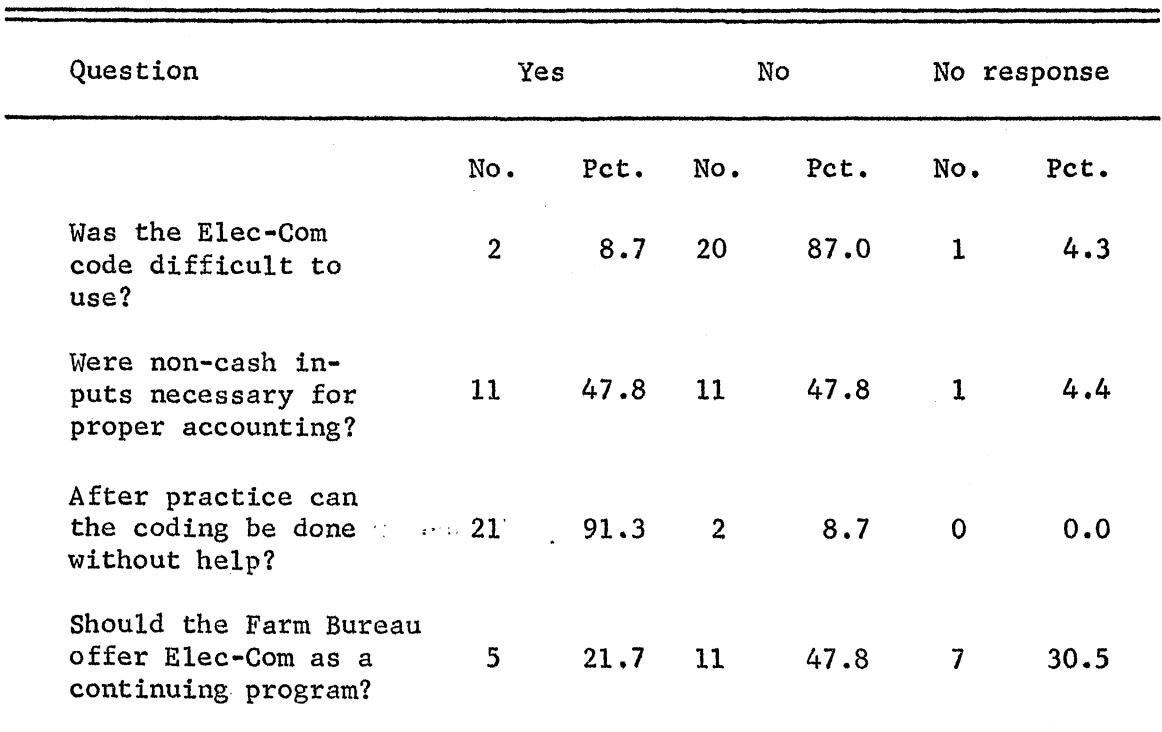

Table 9. Responses of 23 Elec-Com Cooperators to Four Yes-No Questions Concerning Farm Records, 1966

2. Corn 16. Contract layers 3. Beef cattle 17. Independent layers<br>4. Hogs 18. Dairy Hogs 18. Dairy<br>Capital goods 19. Johnson 5. Capital goods 19. Johnson grass<br>6. General farm 10. Peanuts General farm 20.<br>Field tomatoes 21. 7. Field tomatoes 21. Oats 8. Southern peas 22. Wheat<br>9. Sweet potatoes 23. Grain sorghum Sweet potatoes 10. Snap beans 24. Soybeans 11. Pimentoes 25. Alfalfa

- 12. Lima beans 26. Coastal burmuda<br>13. Pickling cucumbers 27. Temporary grazing 13. Pickling cucumbers 27.
- 14. Bell peppers 28. Home gardening
- 1. Cotton 15. Independent pullets
	-
	- -
	-
	-
	-
	-
	-
	-
	-
	-
	-
	-

Tape recorded interviews to determine cooperator acceptance were made  $\mathcal{L}_{\text{max}}$  and  $\mathcal{L}_{\text{max}}$  and  $\mathcal{L}_{\text{max}}$ with six cooperators and the responses were transcribed from magnetic tape. Some representative statements follow:

Unfavorable Comments by Cooperators

In response to the question: Are monthly journal listings easy to check against source documents? One cooperator felt that in the beginning it was difficult but he had devised a system to aid in checking.

"I just write my code number in the corner of the check somewhere and just turn it down and take the next one and then come back through and (mark) your sheets."

Concerning the same question another cooperator said:

"Well, I couldn't have checked that one (monthly output).

In fact, I could have made a new record quicker than I

could have checked that one out."

Use of the previous comment would have made the checking task easier. One of **the** problems that made the task more difficult was that most **of** the cooperators waited two to thcee months **to** send in entries and this made the volume **of** output large and echecking more **difficult. The same cooperator admitted:** "Well, my **mistake was** I **let it** pile up **and** I mailed **too many at** one time."

A problem encountered by several cooperators was to find an enterprise on the journal listing that was not on the farm. This error prompted the following comment from one cooperator:

"One of the biggest ones that was really standing out was where they (Elec-Com) had broilers. We don't have a chicken on the **farm."**

This type of error was difficult to explain to a cooperator. It was found **upon** rechecking this cooperator's scan sheets, as well as others, that the error was one of the cooperator incorrectly entering the account number. Poor erasure or light marking also explained a number of these types of errors. One solution to this problem was to incorporate a routine into the journal listing program to point out any transactions in enterprises not on the cooperator's farm.

One cooperator said of the farmer acceptance of Elec-Com coding:  $\cdot$  Well, they can do it but it wasn't simple at first. I mean it was too easy to make mistakes."

Questions 1 and 3 in Table 9 summarize the position of most cooperators. Eighty-seven per cent of the cooperators felt that the Elec-Com code was easy to use and 91.3 per cent felt that after practice the coding could be done without assistance.

## Favorable Comments by Cooperators

In response to the question: Was Elec-Com beneficial to you in record keeping? **The** following **reply was** recorded.

**"It was a great** benefit **to us;** we **just started farming and the first year our** records were **a mess and with this system it helped us** work **our** problem **out quite a** bit."

 $-17-$ 

**This cooperator was** enrolled **the previous year in another state's central record keeping project.** He felt that **the Elec-Com's code was much easier to** comprehend than his previous system's code structure. How had this **individual** felt concerning the **utilization of optical scan sheets for an input media?**

"I believe **anybody could use them. All it takes is to be careful when you are marking them. After you learn how, why, anybody,** I believe, **could mark** them."

When **another** cooperator **was asked if the 1967 Elec-Com User's Manual was self-explanatory** a **favorable response was obtained. When another cooperator was asked if the use of scan sheets were** time **consuming in respect to your present record system the following reply was obtained:**

**"No, I don't think it takes as much time to do that as it**

**would to write it out on the ledger."**

**Do farmers use records for management decision-making? One set of records showed a cooperator that** the **\$417.00 per year spent for labor to sweep out the broiler houses was more than enough to justify purchase of sweeper attachment for his tractor. This** type **of decision was made possible by keeping detailed accounts, but most farmers** were **still against this type** of breakdown.

# Design **of the** Elec-Com **System**

A **system** that **minimizes** costs **to the** cooperator **is** necessary **to help** low **and** middle **income** farmers **in** management **decisions. This system** would **also** minimize **the** amount of **cost** borne by **the** processing organization

John Doneth, extension **economist at** Michigan **State University, has indicated some weaknesses in electronic mail-in records. Two weaknesses cited** were:

 $-18-$ 

- (1) Cash cost of the mail-in system to the cooperator is usually greater than his present accounting costs. Low and middle income farmers have, in general, indicated no motivation to keep records except for tax purposes. They have seen no need for management analysis.
- (2) A central system requires skilled personnel to make the program successful. (3)

The problem of this study was to overcome these weaknesses by minimizing two kinds of costs: (1) cost of converting cooperator records to an input that can be digested by electronic data processing equipment, and (2) cost of a professional and clerical staff.

One readily available answer to costs of converting records to computer input is an automated input device. The second cost factor, reducing the use of professional and clerical staff, is closely associated with type of code system, the person doing the coding, and where the coding takes place.

Six possible objectives have been listed by Vincent (3) as dictating the form of a code:

- **(I)** Objectives seen by **the** user cooperating in a group accounting program.
- (2) Objectives **seen** by accountants serving agriculture.
- (3) Objectives seen by farm management specialists.
- **(4)** Objectives **seen** by research workers.
- **(5)** Objectives **seen** by programmers and systems personnel.
- **(6)** Objectives **seen** by coding personnel.

Objectives of the cooperators fall into two areas: (1) recording transactions needed for income tax accounting and (2) recording transactions needed for management decision-making. The entries required for management decision-

**making are more numerous** than **entries necessary for** a **tax system. Entries for management include unpaid** family **labor, opportunity cost of interest on investment, land charges, and many types of inter-farm transfer of resources.**

# Automated Input **and** Code Structure

Some of the automated input devices available today include:

- **(1)** Mark **sense** cards
- **(2) Port-a-punch cards**
- **(3) Optical scanner**
- **(4) Optical** reader
- **(5) Magnetic input character reader (MICR)**
- (6) Voice interpretation **device**

**Devices one and** two were **not considered since the using and mailing of** the **input forms (computer card) would have** created **proceEing** problems **at the processing** center. A card reader **is less** tolerant than other **devices in** acceptance **of** folded **and** swelled **input forms and port-a-punch cards create a problem as they are** non-correctable. **An** optical **reader and voice interpretation device** were commercially unavailable **in** March, **1966. MICR has** been utilized **by the commercial banking industry for many years and its success has been established. An IBM 1232 optical scanner was** selected **as an input conversion device that was** to be **used in conjunction with a tape oriented IBM** 7040-1401 data processing system.

A code for **use** in an IBM **1232** optical **scanner** used in **the** study placed **several restrictions on** the code: (I) it **had** to be **all** numeric; **(2)** it **had to be uniform** for all **entries; and (3) it had** to **conform to** a **scan sheet capable of containing** two **columns of 50 numbers each. Efficient use** of **this space** indicated **use of less than 26 numeric** digits for **an entire transaction entry** or **four transactions per sheet.**

**The code** system originally developed **for use in** the Elec-Com system met **all** requirements **set** forth by Vincent except double-entry bookkeeping. This feature **was** added to Elec-Com at the end of **the** study. The code provided **tax** accounting and enterprise analysis for the farmer. Uniform code and comparable enterprise analysis were provided for the management specialist. Unlimited breakdown of production inputs was provided for research workers. Identical input for **all** firms was provided for the programmer **and** analyst. In the final version of Elec-Com, a three-step decision process was provided **the** cooperator to determine a transaction code number.

**The** code originally consisted **of** an account number that identified the following questions:

- **(1)** Was the transaction a variable or **fixed** cost?
- (2) In what enterprise should the transaction have **been** debited or credited?
- **(3) Was** the account a production, harvesting, or storage function?
- (4) Was the transaction an expense, income, or interfarm transfer?
- **(5)** What **was the** account name?
- (6) In what units **was** the amount reported?
- **(7)** Where on a tax return did the item belong?

This information was internally coded by the computer using a specific account number. Figure **1** illustrates graphically the original Elec-Com code structure.

As Figure 1 is read from left *to* right, branch **one** indicates fixed or variable **cost.** The second *set* of branches indicates enterprise number. **The** third *set* **of** branches indicates production, harvesting and storage **input by** enterprise . The fourth *set* of branches identifies an **input as an** expense,

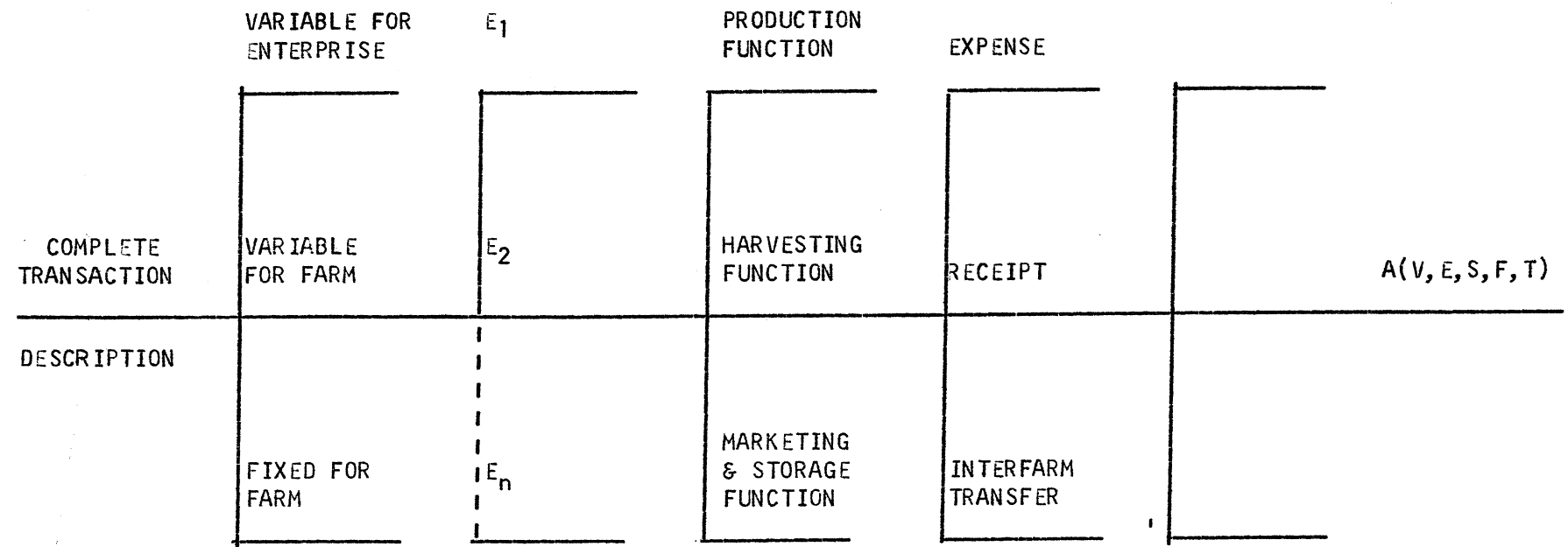

FIGURE 1. ELEC-COM CODE TREE

 $\sim 40$ 

income or non-cash transfer to another enterprise. The final set of branches identifies the subscripted account name  $A(V, E, F, S, T)$  where V identifies branch one, costs; E identifies branch two, enterprise; F identifies branch three, stage of production; S identifies branch four, income or expense flow; and T converts the account number to a function of reporting farm income or expenses for tax purposes.

The cooperator made two coding decisions and reported only step two. Step one was accomplished by selecting one of the pages in his code book labeled  $E_1$ ,  $E_2$  ...  $E_n$ , Table 10. Step 1 is a sample page from the cooperator's code book from which he obtained the code numbers. This system had fewer decisions requiring a code than had been employed by other farm accounting systems because a code number is not required at every branch of the tree in Figure **1.**

The decision of an account number was recorded on a scan sheet, Figure 2, along with the cooperator's social security number **(SSN)** the date of the transaction, the number of units sold, bought, or used, and the cash value of the transaction. As an example of its use, the cooperator filled in his social security number, 123456789, the date December 5 (12/05), the account number, (0051), as looked up previously in a code book supplied to the farmer, and the number of cwt. of fertilizer bought for the corn enterprise. He had to convert one ton to 20 cwt. (0200) since the code book specified this to be the units used with this corn fertilizer transaction. He recorded the cash value \$40.27 (0004027) of the fertilizer and the transaction record was completed, Figure 2. As indicated in Figure 1 all other information was coded in the computer as a part of the account number. Every month the

# TABLE 10

# PORTION OF AN ELEC-COM CODE BOOK

LISTING OF THE CORN CONSTRUCTION CONTERPRISE. (2)

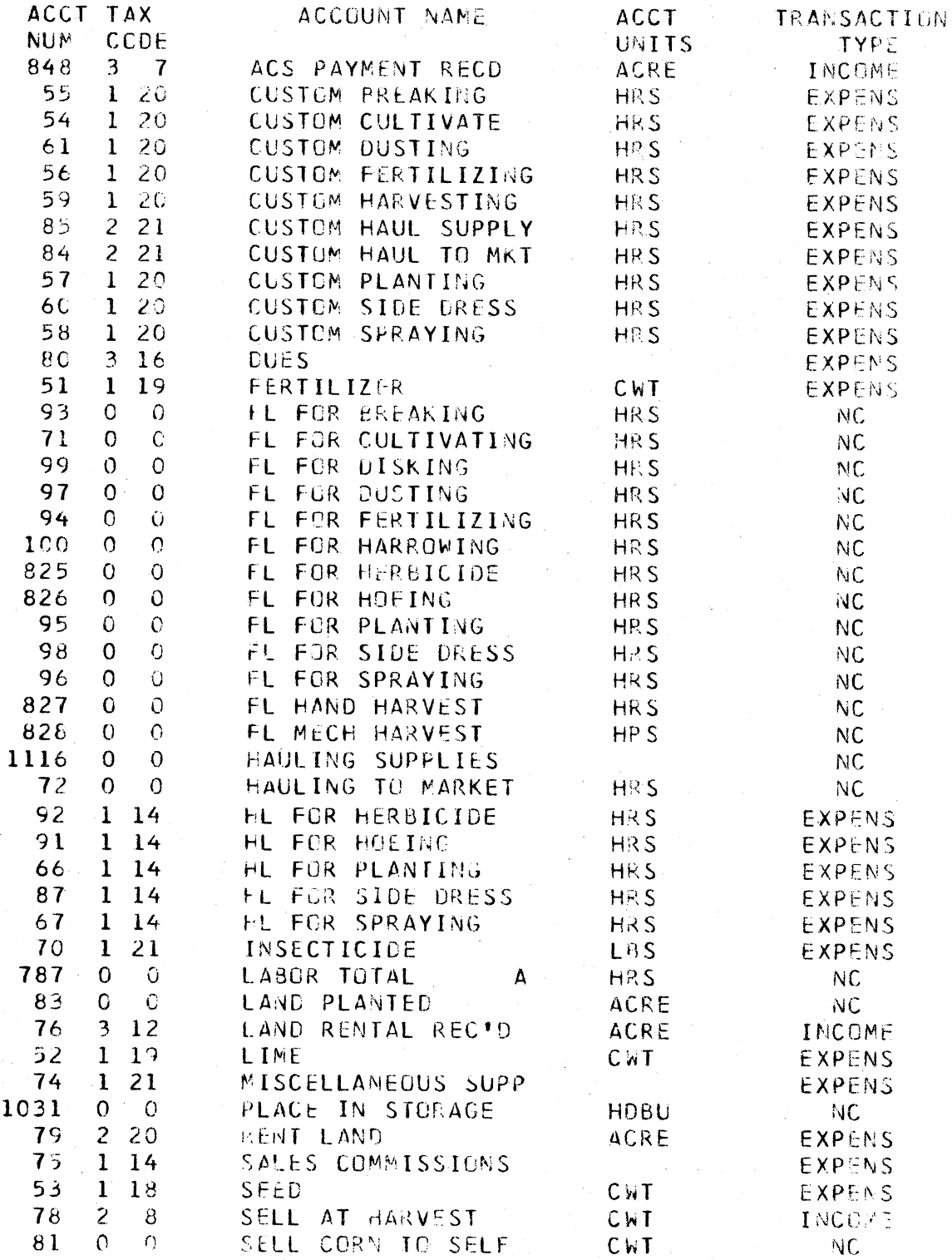

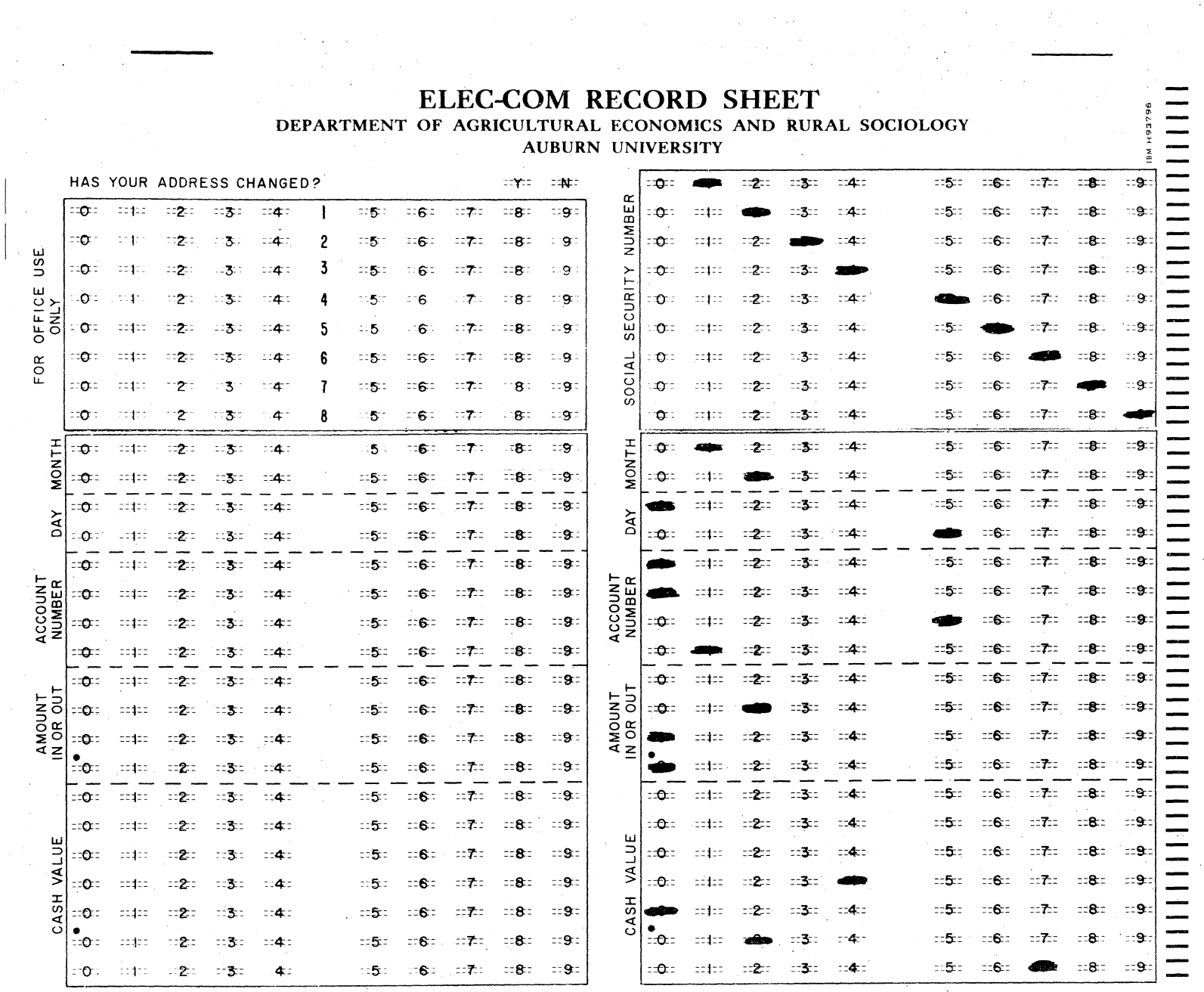

Fig. 2.--Half of an Elec-Com scan sheet

 $\mathcal{F}$ 

cooperator mailed his scan sheets to the Agricultural Economics and Rural Sociology Department, Auburn University, Auburn, Alabama.

The cooperator-computer interaction is shown by means of five sets of flows in Figure 3. Flow I was accomplished by the cooperator when he selected an account number and recorded this decision on a scan sheet. The State office accomplished Flow II when the scan sheets were converted into punched cards and read by the computer. The computer completed the remaining three flows. In Flow III the computer found the proper master code information for the account on a magnetic tape. This master code information was transferred to the computer in Flow IV. The computer output in Flow V was the complete transaction described by Figure 1 plus the date, social security number, cash value and amount. The output in Flow V was contained on a magnetic tape from which accounting and management information could be summarized and printed in tabular form for mailing to the cooperator.

The program was reviewed at the end of the first year and it was decided that double-entry bookkeeping and financial position was a desirable, if not necessary, feature of an electronic farm accounting system. Farmers seeking loans indicated a trial balance would be helpful in talking to creditors.

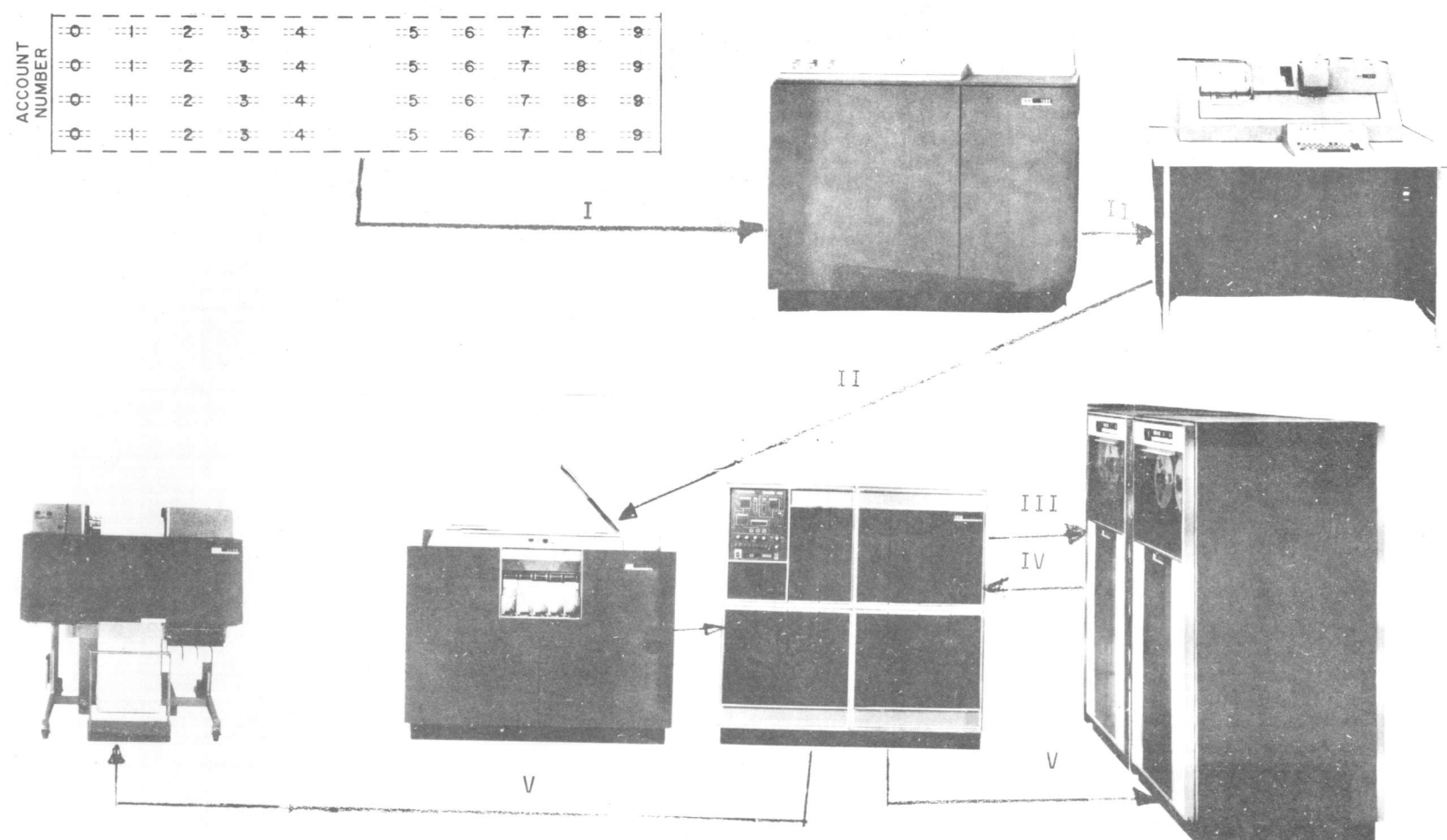

Fig. 3. -- System flow of Elec-Com code structure

 $\overline{91}$ 

**A vendor number** field **was** added to **obtain** a financial **position by use** of the account's trial balance and the **account** number was used to accomplish **all the remaining** functions of a total accounting **system.**

Vendor number field was used in the following manner. **The field** was left blank **for** a cash transaction and **the bank (cash** assets) was either credited or debited as determined by **the** account **number. The** appropriate enterprise was likewise **either** debited or credited. If a **number** appeared in the vendor number field, this was a credit transaction and identified **the** vendor to **which** the individual has either sold orpurchased' an item as indicated by the **account** number. **The** appropriate enterprise **or** bank (cash assets) was then likewise debited **or credited.**

**The** Elec-Com transaction **block** with vendor number added **as** a field **is compared with the** original block in Figure 4. One more decision **requiring** a **code number** was required **for the** vendor number, but the additional flexibility gained **was** necessary for full accounting. **The account codes A(V,** E, F, S, **T)** did not have a subscript added **for** vendor number, **but** were thought of as being on **one** of two **basic** branches, cash **or** credit.

#### Processing

Processing was divided **into four** areas: **(1) error** detection and **correction, (2)** monthly accounting, **(3) quarterly** summaries, and **(4)** yearly **summary and** tax output.

Upon arrival of the coded material at Auburn a **clerk** opened **the** envelopes **and** checked **for** missing **social** security numbers, blank **account number** fields, and lightly

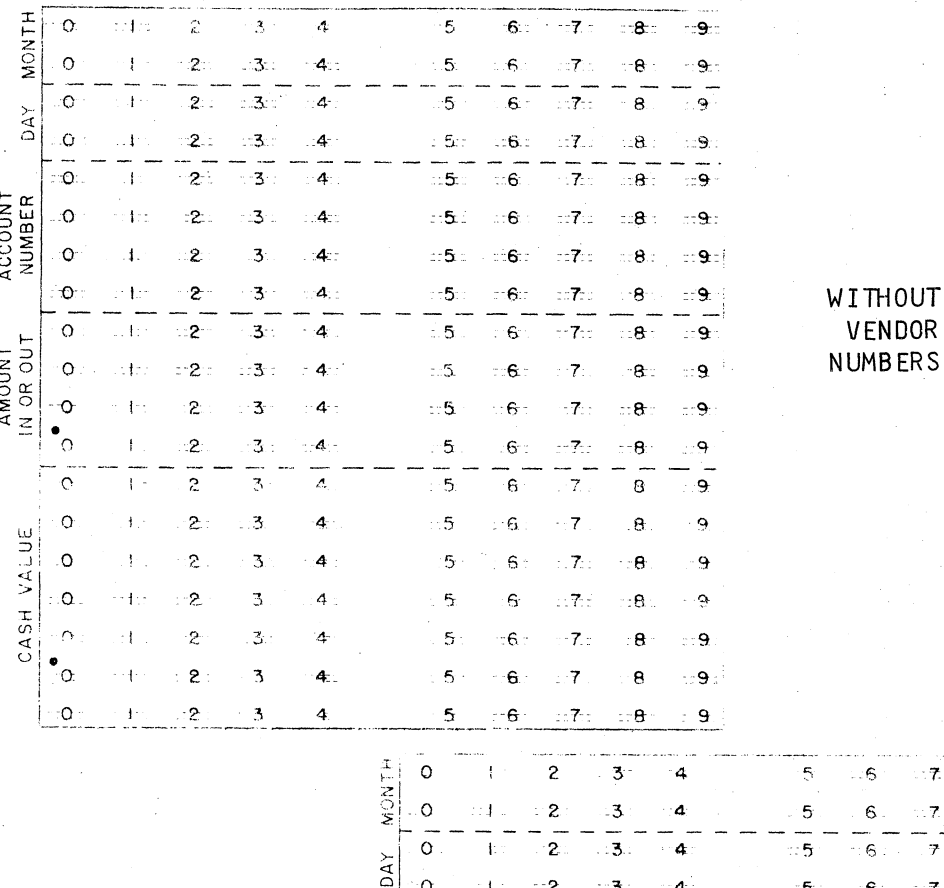

 $\circ$ 

WITH<br>VENDOR **NUMBERS** 

Vendor Number ١Ō  $\overline{c}$  $\overline{3}$  $\mathbb{R}^4$  $\overline{5}$  $\mathbf{Q}$ ැඳ R  $\circ$  $\overline{c}$ 9 3  $\overline{\mathbf{5}}$  $\mathbf{1}$  $\overline{4}$ 6 a  $\hat{\mathcal{O}}$  $\mathbf{S}$ 3  $\ddot{\phantom{a}}$  $\overline{\mathbf{5}}$  $\ddot{\mathbf{s}}$  $\hat{\mathbf{S}}$  $\cdot$  9  $\overline{1}$ ACCOUNT<br>NUMBER  $\circ$  $\overline{2}$  $\tilde{\omega}$ 3  $\ddot{\phantom{a}}$  $\ddot{\phantom{a}}$  $\hat{\mathcal{D}}$  $\ddot{\mathbf{O}}$  $\overline{2}$ 5  $\overline{\Omega}$  $\bar{\mathbf{3}}$  $\mathbf{a}$ 8 6  $\alpha$  $\overline{c}$ 5  $\ddot{\circ}$ 4  $\ddot{\mathrm{e}}$ 3  $\overline{2}$  $\alpha$  $\overline{\mathbf{5}}$  $\dot{\mathbf{p}}$ 4  $\hat{\kappa}$  $\mathbf{Q}$ AMOUNT न् 7 :o  $\overline{c}$  $\overline{5}$  $\overline{\mathbf{3}}$ 4  $\mathfrak S$  $\overline{3}$  $\bar{\alpha}$ 7  $\circ$  $\overline{c}$  $\bar{\mathbb{S}}$  $\mathbf{s}$  $\tilde{\mathbf{Q}}$  $\hat{\mathbf{q}}$ 3 7  $\mathbf{R}$  $\cdot$  o  $\overline{c}$ 5  $\overline{3}$ 4  $\epsilon$  $\overline{7}$ ą  $\overline{\circ}$  $\frac{1}{5}$  $\frac{1}{6}$  $\bar{a}$  $\overline{c}$  $\mathbf{I}$  $\overline{\mathbf{3}}$  $\bar{R}$  $\mathbb{C}\mathfrak{p}$  $\circ$  $\mathbb{R}^2$  $\overline{5}$ Ą ્ર Ą  $\hat{\mathcal{O}}$ CASH VALUE  $\mathbf O$  $\overline{2}$  $\overline{3}$  $\hat{\mathbf{q}}$  $\mathbf{S}$  $\mathfrak{S}$ 7 8  $\mathfrak{D}$  $\circ$  $\bar{2}$  $\overline{a}$ 5  $\hat{Q}$ 3  $\epsilon$ Ą  $\mathfrak{g}$  $\mathcal{O}$  $\overline{c}$  $\overline{\mathbf{3}}$ 4 5  $\mathfrak S$ Ą  $\mathbf{9}$  $\bullet$  $\circ$  $\overline{\mathbf{c}}$  $\bar{\mathbf{3}}$ 4 5  $\epsilon$  $\ddot{\mathbf{3}}$  $\tilde{\Omega}$  $\overline{7}$  $\circ$  $\overline{c}$  $\ddot{\textbf{r}}$  $\overline{a}$ L

 $\overline{2}$ 

 $:3$ 

 $\blacktriangle$ 

 $\cdot 7$ 

 $\overline{7}$ 

7

 $\overline{t}$ 

7

 $5^{\circ}$ 

 $-6$ ÷  $\mathbf{s}$ 

 $\overline{\mathbf{8}}$ 

 $\frac{1}{8}$ 

 $\pm$  3

8

 $\Theta$  :

 $\alpha$ 

 $\Theta$ 

9

9

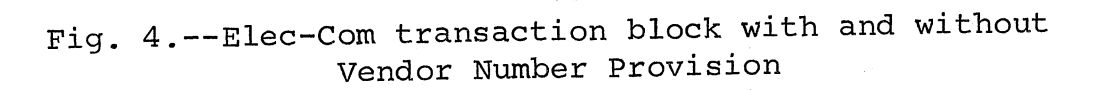

**marked transactions. If any blank account** number **fields were found, the sheet** was returned to **the** cooperator **for** correction. **The** missing social security number or lightly marked data. were **rectified by: the clerk. The** data **were then** converted **in** flow II **from scan** sheets to **card** output **by the** IBM **1232** Optical Scanner and placed on tape.

# Error Detection and Correction

In the process **of** going from card to tape, transactions were checked **for** three types **of** errors. **The** number and kinds **of** errors are summarized in Table 11. The errors were: **(1) errors** that were correctable **by the** system, 11.4 **per** cent, **(2)** errors that were uncorrectable by the system, **1.3 per cent** of total entries, and **(3)** errors that were undetectable by the system **as** determined **by** an analysis at **the end of** the year, 1.4 **per cent of** processed transactions. About 1.6 **per** cent of type three errors **were** eventually corrected by the cooperator. **Type** 1 errors consisted **of two** kinds: **(1)** incorrect permutation **of** the digits **in the** cooperator's social security number **and (2) incorrect or** non-reporting **of the** date. An error routine **was** developed and programmed **for** the 7040 in **which** all valid **social security** numbers were stored in the computer and the reported social **security** number was checked against the valid list.

Consider the following example:

A cooperator reported the following: social security information: **421579603. The correct cooperator social security number was 421569713. The cooperator has three incorrect digits. If and when the computer would find a stored and valid social security number with at least five correct digits in the correct sequences, it generated the** following **printed line of output.**

**SSN 421579603 CHANGED TO 421569713**

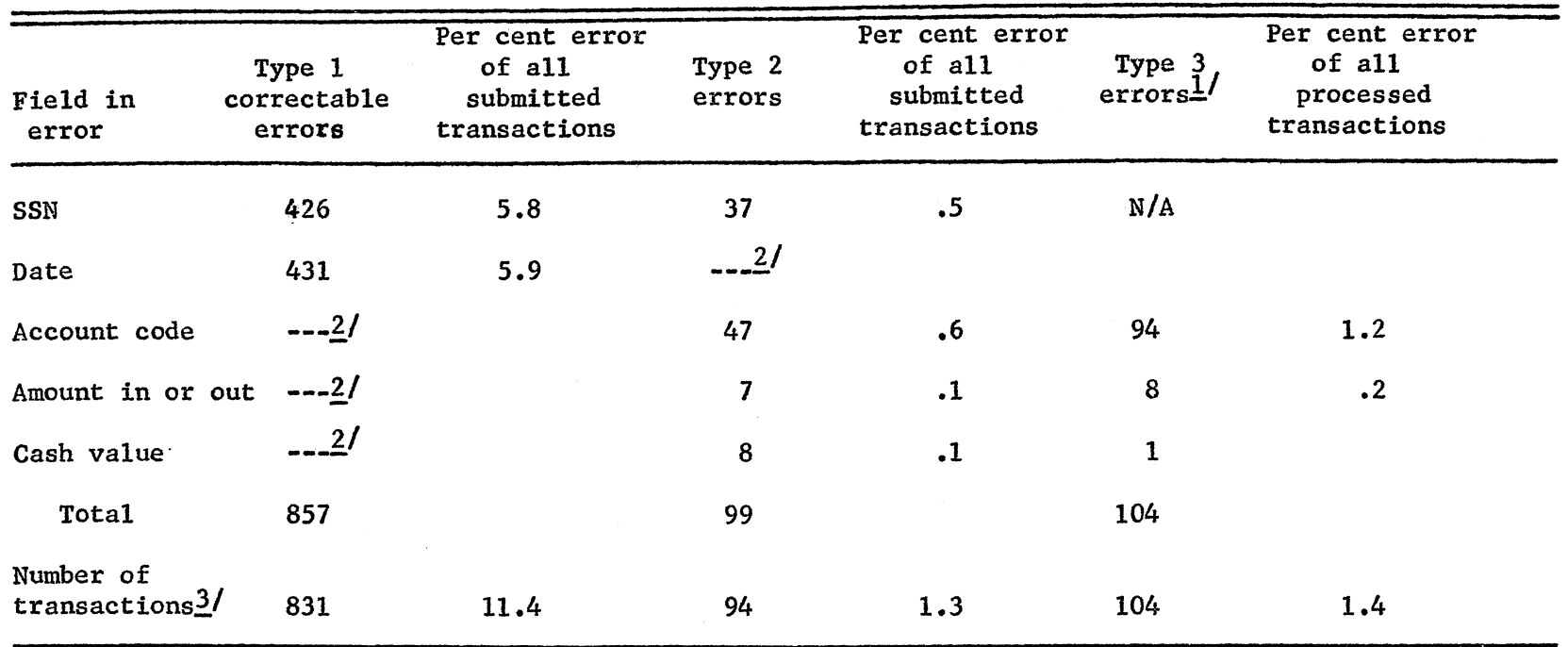

Table 11. Errors in the Use of Elec-Com by Type and Number for 7300 Transactions, **1966**

 $1\!\!{\prime}$  Seventeen of the transaction errors were returned by cooperators and the remaining were estimated by system personnel by means of a questionnaire.

 $2$ <sup> $/$ </sup>Unchecked by the computer.

2/More than one error of type one or type two can occur per transaction.

**The computer tied this correct number to the transaction as shown above. If a** social **security number had not been found the following message would have** been generated:

# **421579603 EEEEEEEEE**

**The** transaction would have been deleted for processing **at** this time. In the **case** of **an** incorrect **date,** the computer corrected **the** error. No correction **was made** if **the date was** missing. **The** most common error when reporting **dates can be** illustrated: by **the** following example. **The** month of August **may** have been reported **as 80** instead of **08.** In such **a** situation **the** computer simply reversed **the two** columns **and** proceeded. **All** fields **were checked** for type two errors that were of **three** types: **(1)** unidentifi **able social** security number, **(2) an alphabetic character** in **a** field (caused by making two marks on the same line), and (3) blank account number field. Type 3 errors **may** only **be** discovered by the cooperator upon checking monthly transaction **sheets.**

## Monthly Accounting

After incoming transactions **had** been **checked** for errors **and** transferred to **tape,** they **were** ready for **the** addition of master **data.** Corresponding to Flows III **and** IV, the **account** numbers were sequentially stored on **tape and the** following information **added** to **the** scanned transaction:

**(1)** Enterprise number

**(2) Tax** code

- **(3)** Account descriptive name
- (4) Units of amount reported by cooperator
- **(5)** Type **of** transaction: income, expense, non-cash

The journal listing in Figure **5** was produced after obtaining the final transaction tape from Flow V. The primary purpose of this output listing was for the cooperator to check and **determine** if he had any type three errors or errors **of** omission. **If** a type three error **was** discovered, the cooperator made the correction on a carbon copy and returned it to the central processing office for transaction updating.

One **revision made** on the **system** was to introduce **an aid** in checking. A list of enterprises the farmer had on **his** farm was checked during journal listing against the enterprise coded to each transaction. If the enterprise **was** not **found** in the valid enterprise list, **an** error message was generated to warn **the** cooperator of a possible error. **This** occurrence **was** usually caused by incorrectly recording an account number. The warning must have **been cleared by the** cooperator before the transaction was fully processed.

Any transactions which were returned by the cooperator were processed by **a** program **to** correct the Y-T-D transaction type by inserting, deleting, or replacing **an** incorrect transaction. The list **of** cooperators who **had** transactions updated was stored "<n **an** intermediate **tape** and **this tape** was used **as** input for an extracting program which produced corrected journal listings.

# Quarterly Summaries

The transaction tape merged with the Y-T-D transaction tape **and** <sup>a</sup> quarterly aggregated **cash** income statement by enterprise **was** produced, Fig. 6 . This output reflected *the* cash income position by enterprise of *the* farmer *at the* end of each reporting period. Revisions were made in this program *to* produce **a** *net* farm income *statement.* This output produced **a** *net* farm income figure for *the* year after **all** yearly transactions were reported.

#### EL EC-COM  $\sim$ DEPARTMENT OF AGRICULTURAL ECONOMICS AND RURAL SOCIOLOGY AUBURN UNIVERSITY AUBURN, ALABAMA 36830

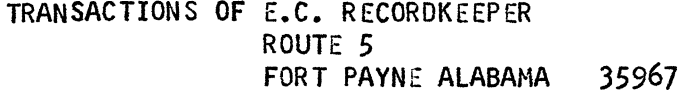

FOR THE PERIOD 1/1/66 to 12/20/66

BROUGHT FORWARD PREVIOUS MONTH

FAGE I

 $$ 0.00$ 

S SN -41 764554

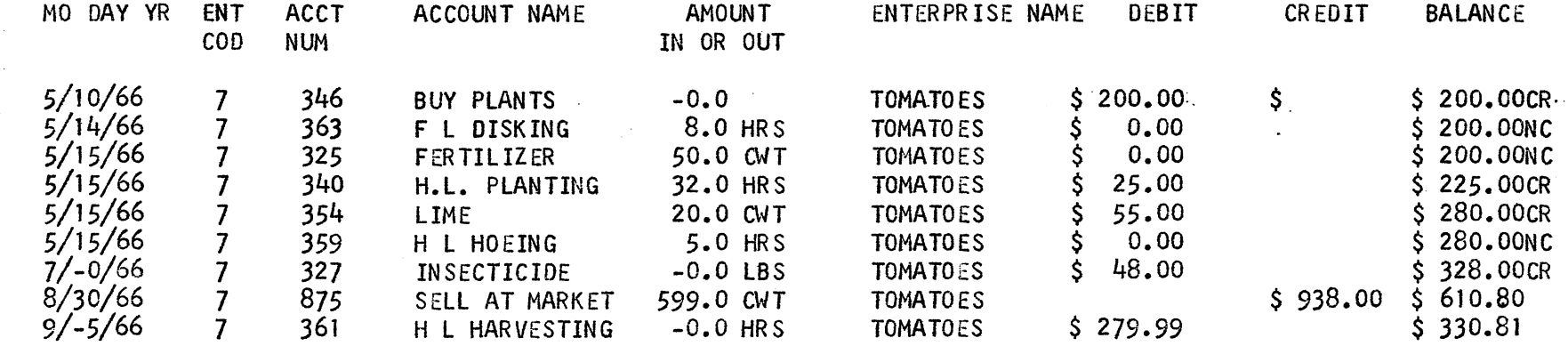

FIGURE 5. SAMPLE JOURNAL LISTING OF ELEC-COM ACCOUNTING SYSTEM, 1966

ELEC-CUM DEPARTMENT OF AGRICULTURAL ECONOMICS AND RURAL SOCIOLOGY AUBURN UNIVERSITY AUBURN, ALABAMA 36830

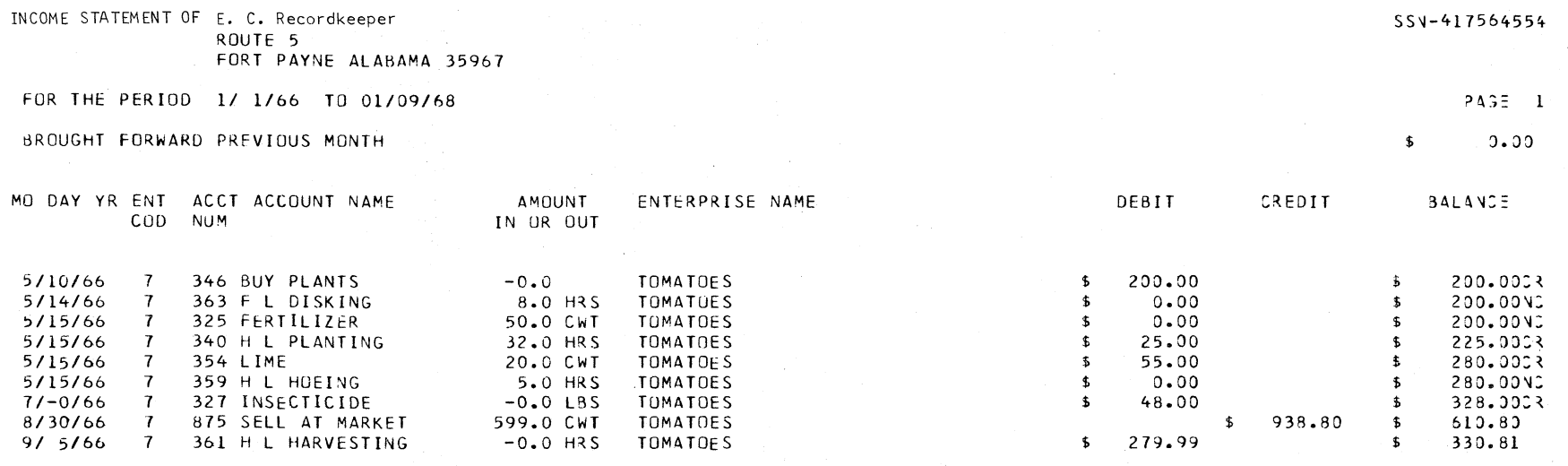

Figure 6. SAMPLE QUARTERLY INCOME STATEMENT LISTING OF ELEC-COM ACCOUNTING SYSTEM, 1966

In order **to** obtain a **net** farm **income** statement, **two** things must **be** computed: **(1)** value of **non-paid** family labor and **(2)** change in inventory. **The new** program computes the value **of** non-paid family labor by summing **the** number **of** hours of labor and multiplying it by an average opportunity cost **for** the labor. During the study the amount of interfarm transfers, including family labor, was under-reported. In particular, very few cooperators reported amounts of input used. Inventory of non-depreciable items must **be** reported as a regular Elec-Com entry with a vendor number **of** 401. Change **in** inventory is the difference between **two** consecutive years,

Yearly **Summary and Tax** Output

The **final** Y-T-D transaction **tape of** the **year** produces a yearly income statement **in which** depreciation **is** included in **the** value **of** change **in** inventory. The amount **of capital** depreciation for **the** year **was** determined as part of **the** output of **the depreciation** program. **The** income statement **is** put into its **final** form when non-capital inventory **is** reported **at the** beginning **of the** next year.

<sup>A</sup>depreciation schedule and Schedule F **were** additional yearly outputs **necessary for aid** in filing a federal **income** tax report. **The** depreciation program produced a depreciation schedule **and** total value of depreciation **for the** income statement. Eight totals were generated: **(1)** total depreciation for this year, **(2)** total straight line depreciation for **this** year, **(3)** total **declining** balance depreciation for **this** year, **(4)** total **sum of** the digits depreciation for this year, **(5) total** additional first year depreciation, **(6)** total investment credit **this** year, **(7)** total **capital** gains this year, and (8) total value of capital this year. Figure 7 illustrates the depreciation schedule output. When a cooperator **acquired**

ELEC-COM DEPARTMENT OF AGRICULTURAL ECONOMICS AND RURAL SOCIOLOGY AUBURN UNIVERSITY AUBURN, ALABAMA 36830

DEPRECIATION SCHEDULE FOR 419449855 FER THE TAX YEAR 1966

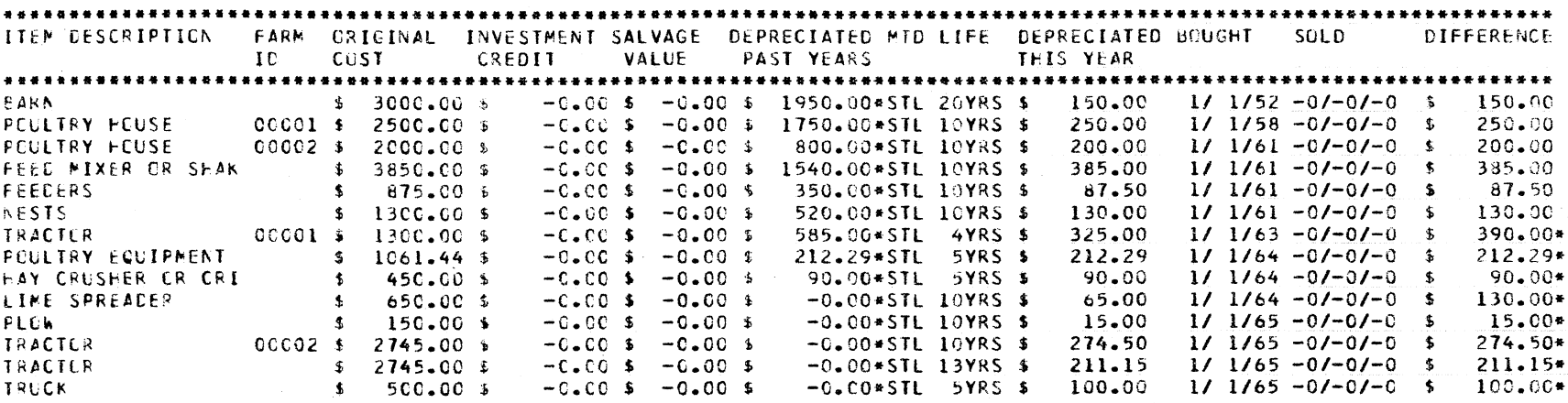

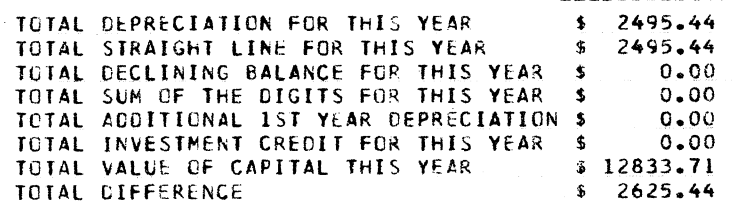

NOTES. 1) IF A STAR APPEARS AFTER DEPRECIATED PAST YEARS, COMPUTED TOTAL DOES NOT AGREE WITH REPORTED TOTAL.

- 2) IF A STAR APPEARS AFTER METHOD USED EITHER .15 TIMES SL USED FOR DECLINING BALANCE IF METHOD DBL\* OR SUM OF THE YEARS CHANGED TO STRIGHT LINE IF METHOD STL\*.
- 3) IF A STAR APPEARS AFTER DEPRICIATED THIS YEAR, VALUE SHOWN INCLUDES ADDITIONAL FIRST YEAR DEPRECIATION.
- 4) WAXIMUM PERCENTAGE ALLOWED, USED FOR ALL COMPUTATIONS.
- 5) IF A STAR APPEARS AFTER ITEM DESCRIPTION, ITEM CLOSED OUT THIS YEAR. IF A + APPEARS AFTER ITEM, ITEM CLESED CUT IN A PREVIOUS YEAR.
- 6) POSITIVE DIFFERENCE INDICATES COOPERATOR LOSS. ADD DIFFERENCE TO DEPRECIATED PAST YEARS TO OBTAIN COMPUTED VALUE FOR PAST YEARS.
- 7) IF A STAR APPEARS AFTER DIFFERENCE, YOU CAN FILE ADMENDED RETURN(S) TO REGAIN DIFFERENCE.

FIGURE 7. SAMPLE DEPRECIATION SCHEDULE IN THE ELEC-CON ACCOUNTING SYSTEM, 1966

or sold **a capital** item he sent **a** record of the transaction on **an** Elec-Com supplementary form and also made an entry on scan sheets. The depreciation program **was** revised to eliminate double reporting of **a capital purchase** or **sale** by generating card output in **the exact** form of **a scanner generated** transaction and this output **was processed** with the monthly journal listing. The program also produced, at the end of the **year, a card** in transaction format to enter the amount of depreciation for this year to **be** utilized in the income statement program.

Five message flags were set by the program. Flag **one** indicated that the depreciation taken in the past was incorrectly computed. A routine was used to determine if this difference could have occurred when the farmer failed to indicate he had taken additional first year depreciation. If this was the case the cooperator oversight **was** corrected and the flag turned off. Flag two was used to indicate two computing changes: **(1)** one **and a** half times the straight line rate was used instead of two times the straight line rate in computing depreciation by the declining balance method; or (2) the sum of the years method was replaced by the straight line method. Change one occurred if the item had **a** tax life of two years or less or the item was purchased before 1953. Change two occurred when the sum of the digits method was requested but either the item had **a** tax life of two years or the item was purchased before 1953. Flag three **indi-a cated** that additional first year depreciation was included in this year's depreciation for the item. A check was made to ensure total additional first year depreciation was not more than \$20,000 or the **tax** life of the item was six years or more. Flag four indicated whether an item , if closed out, **was** closed this year or in a previous period. An item would

have been closed out in two ways: (1) sale of the item or (2) completion of depreciation process. If an item was sold a capital gains check was made and computed. Flag five indicated that if a difference had occurred between computed and reported depreciation, an amended return(s) could be filed to regain or pay any differences.

Additional income tax output was produced from the merged transaction tape. Schedule F was divided into 3 columns and 25 rows and each transaction was subscripted to represent a position on this form. The output, Figure 8, was produced by putting the amounts in a 3 by 25 array position determined from the tax code generated in Flow IV. Family items, such as family automobile used in the farm business, were included in the expenses but a maximum of 50 per cent was allowed. This conforms to IRS regulations since all cooperators indicated they requested maximum deductions. All interfarm transfers of family labor, capital purchases, and statistical items had a subscript of (0,0) and they were not included in the totals. The schedule F received by cooperators did not adequately account for sales of purchased livestock and other items for resale.

The new version of the program incorporates the handling of livestock fed for resale by assigning an internally coded lot number during the addition of master account data. The farmer reports the sale of this livestock by making such notation on the yearly generated *output* **of inventory of feeder livestock. These sales are fed into another program which generates transactions, buying and selling, which are only recognized by the Schedule F program.**

#### ELEC-CCM DEPARTMENT OF AGRICULTURAL ECONOMICS AND RURAL SUCTOLOGY AUBURN UNIVERSITY AUBURN, ALABAMA 36830

 $\label{eq:1} \text{argmax}_{\mathbf{z} \in \mathcal{A}} \mathbf{z} \cdot \mathbf{z} \cdot \$ 

SCHEDULE OF FARM INCOME AND EXPENSES FOR-421569713

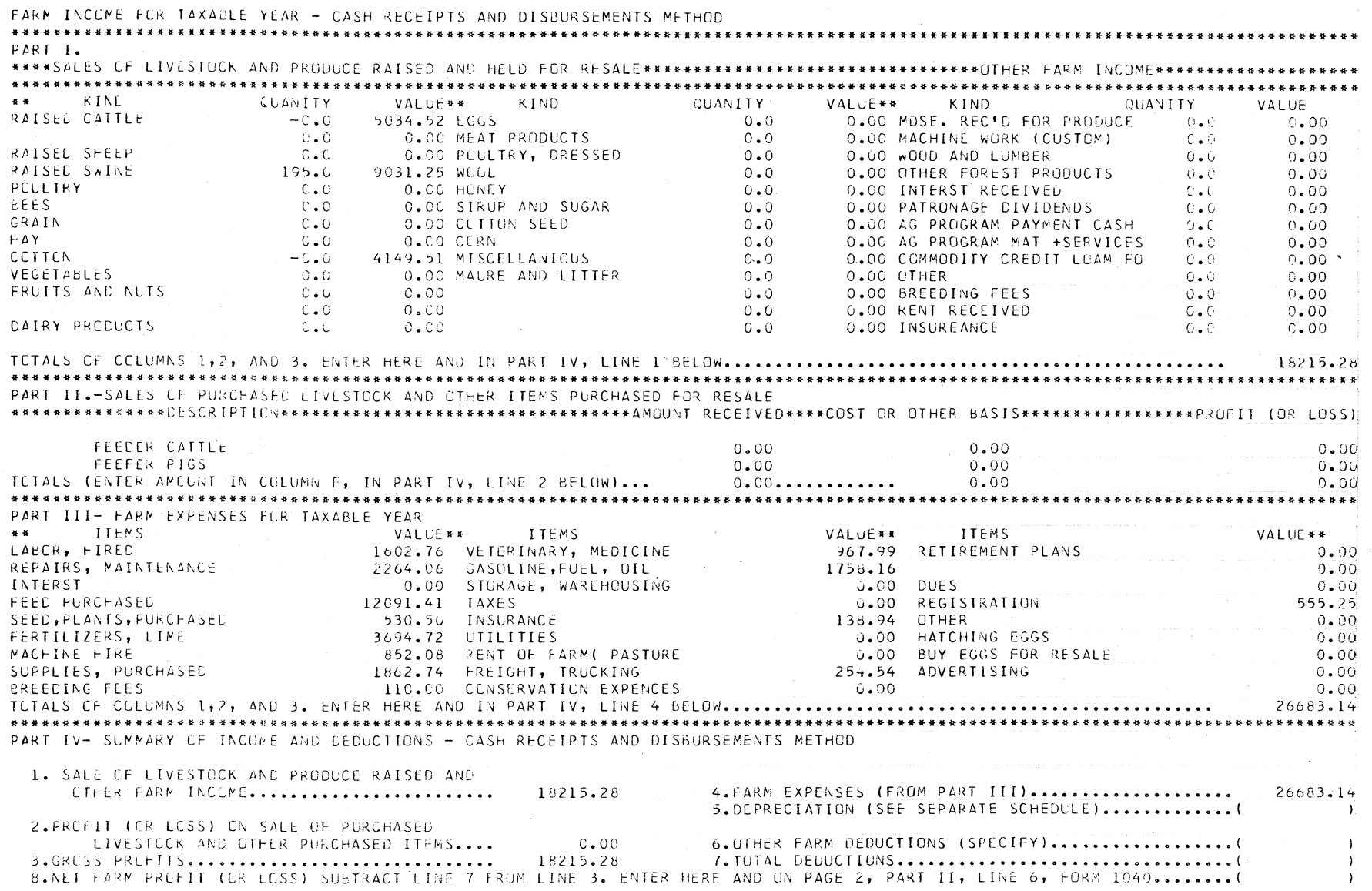

An accountant's trial balance was desired by the cooperators. To satisfy this demand a trial balance was obtained from the merged transaction tape. The manipulation of assets, liabilities, and capital was handled by the use of vendor number, account number, and sign of the cash value. Consider the following eight examples which cover the range of entries in the trial balance.

- (1) Cash purchase: e.g. bought 10 tons of fertilizer for corn. Elec-Com entry: Vendor number-blank, account number-51, cash value \$0.00 Action: - **cash** assets **(bank), + corn** enterprise.
- **(2)** Credit purchase, **e.&.** bought 100 feeder calves from merchant 10 Elec-Com entry: Vendor number - 10, account number - 140, cash value \$0.00 Action: + account payable 10, + beef cattle enterprise.
- (3) Cash sale: e.g. sold 100 bales of cotton Elec-Com entry: Vendor number - blank, account number-808, cash value \$0.00 Action: + cash assets (bank), - cotton enterprise.
- (4) Credit sale: e.g. sold a truck to merchant 12 Elec-Com entry: Vendor number - 12, account number-2050 **cash** value \$0.00 Action: - account payable 12, - capital goods enterprise  $\frac{1}{s}$
- (5) Cash repayment of debit: e.g. Paid 1/3 of feeder calves debt to merchant 10 Elec-Com entry: Vendor number - 10, account number - 2200, cash value \$0.00

1/For footnote **see** bottom of next page.

Action: - account payable  $10$ , - cash assets (bank).<sup>1</sup> (6) Cash payment from creditor: e.g. Received refund from Merchant 9 Elec-Com entry: Vendor number - 9, account number-2201, cash value \$0.00 Action: - account receivable 9, + cash assets (bank). (7) Capital entering farm business: e.g. Payment for non-farm employment Elec-Com entry: Vendor number - blank, account number-2207,

cash value \$0.00 Action: + capital, + cash assets (bank).

(8) Capital leaving farm business: e.g. Household living expenses Elec-Com entry: Vendor number - blank, account number-2206, cash value \$0.00

Action: - capital, - cash assets (bank).

Owner's equity was increased when a negative enterprise asset was encountered. The enterprise account was closed out and owner's equity increased by that amount. Change in inventory was determined as it would be in the income statement and a negative difference would decrease owner's equity.

# SUMMARY AND CONCLUSIONS

The review of current literature in the field of electronic farm accounting revealed a lack of uniformity in any of the numerous systems. Problem areas fell into two categories: (1) high cost of the system's operation and (2) difficulty in the cooperator's comprehension of the system.

<sup>1/</sup>An **account** receivable **was** established for **the account** payable **that** became negative **and** the account payable was closed out.

The high cost of the existing systems prompted a study of the systems to determine where technology and reorganization could reduce costs. Two areas became apparent, (1) cost involved in coding the information from a check or receipt to a form to be digested by a computerized accounting system and (2) cost of converting the coded transactions into a form suitable for data processing. Evaluation of devices for automated input data pointed to optical scanning. An IBM 1232 optical scanner was chosen to be used in conjunction with an IBM 7040-1401 data processing system. The scanner reduced the cost of converting a transaction from an average of  $$.06$  in other systems to less than  $$.01$ .

Other farm accounting systems surveyed indicated that an average of \$24.79 was spent annually to check, edit, and transpose each farms' transactions. These types of costs were completely eliminated by Elec-Com.

The feeling of a professional farm management specialist was that if a code required two or three decisions by the cooperator that most Alabama farmers could code the transactions by themselves. A survey of cooperators at the end of the trial period of Elec-Com's operation supported this conclusion. Eighty-seven per cent of the cooperators felt that the code was not difficult to use and 91 per cent felt that cooperators would require no assistance after a brief learning period. The original Elec-Com code required the cooperator to make two decisions: (1) enterprise of the transaction and (2) account number within that enterprise which described the transaction. The cooperator was required to enter the account number on the transaction block of a scan sheet.

Double entry bookkeeping was considered a necessary part of any complete accounting system. To satisfy this need, a vendor number block was added to the transaction block on the scan sheet. If this block was left blank, the transaction was a cash transaction; whereas, if a vendor appeared therein, it was a credit transaction.

A programming system was developed to use the output of the scanner. Programming was divided into four areas: (1) error detection and correction, (2) monthly accounting, (3) quarterly summaries, and (4) yearly summary and tax output.

Programming was developed to check for three types of errors: (1) errors that were correctable by the system, 11.4 per cent of the total entries, (2) errors that were uncorrectable by the system, 1.3 per cent of the total entries, and (3) errors that were undetectable by the system but detectable by the cooperator, 1.4 per cent of processed transactions.

Monthly accounting consisted of a journal listing which served two purposes: (1) give the cooperator a cash flow listing and (2) a check on the entries he had sent into the system. If any errors were found corrections were made on a carbon copy of the output and returned to the processing point. Making and returning corrections was a problem for farmers. The rechecking problem had a suggested solution of placing the code number on the source document, The rechecking procedure would also have been easier if the cooperator had sent records in to the processing point monthly instead of every two or three months. Improper accounts on an individual farm were caused only by the cooperator. This was true because the scanner could only translate the markings on the scan sheets. Poor erasures, light markings, and incorrectly looking up an account number in the code book caused

these errors. To aid the cooperator in checking for possible coding errors, a programming routine was added to check a transaction's enterprise against a valid list of enterprises on the cooperator's farm.

A quarterly summary was obtained from the combined corrected journal listings. The output reflected the cash income position by enterprise of the farmer at the end of each quarter. In general, this type of input-output record was not in great demand by farmers.

Tax output, probably the most desired output by the cooperators, consisted of two items, (1) schedule F and (2) depreciation output. The depreciation output showed the poor tax management currently being used by farmers today. All farmers had some underdepreciated items and failed to depreciate many others.

Processing costs of Elec-Com were divided into three farm totals: (1) total variable data processing cost per year, (2) total variable costs per year, and (3) total cost per year. Cost one consisted of scanning cost and computer processing of the farm transactions and amounted to \$14.59 per farm per annum. Variable costs other than data processing consisted of a full-time clerk, a field agent, and cooperator supplies. Other variable costs added \$32.26 to the variable data processing cost and total annual variable cost per cooperator  $w_{as}$  \$46.85. This estimate is based on a cooperator submitting 788 transactions per year which was the national average of 18 systems surveyed. The field agents time was based on four one-hour visits per year at \$6.77 per visit. Fixed costs borne by the system consisted of a state supervisor and programmer. Their annual rates were divided among 250 cooperators to obtain a fixed cost of \$40.19. Annual fixed cost added to annual

variable cost gave an annual average cost figure of \$87.04. This cost was lower than the rate charged to cooperators by 64 per cent of the other systems reporting costs and the systems with lower cost (1) charged nothing and received all operating expenses from public funds, (2) did not cover any costs other than processing costs, or (3) had not yet been tested.

Elec-Com was in the cost range of low and middle income farmers and will provide them useful data if they are properly supervised. Based on incomplete reporting of data by farmers in this study who were above average for Alabama, no accounting system for the average farmer can 'succeed without close field supervision. Furthermore, the  $$87.04$  cooperator cost of Elec-Com can be reduced by the utilization of county extension personnel as field agents when such visits are part of their regular duties. State support of supervisory personnel can be justified by the use of the system as a data collection tool for farm management research.

The number of enterprises (with 100 accounts per enterprise) that can be handled by the Elec-Com code in a 25 row transaction block of the Elec-Com sheet is 100,000 enterprises. The number of transactions that can be handled by three eight-hour shifts of scanning in 960,000 transactions per month which would be 14,500 cooperators averaging 788 transactions per year. The volume of transactions from one scanner used in this way would use 90 hours of computing time per month with the computer used **in** this study.

## **Literature Cited**

- (1) Clithero, Wendell A. **(ed.)** 1965. IBM **Agricultural symposium.** (Endicott, New York).
- (2) **.** 1966. IBM 4th **Agricultural Symposium.** (San Jose, California).
- (3) Doneth, John (ed.). 1962 The Management **Educational Possibilities** of Electronic Mail-In Farm Record Systems. East Lansing, Michigan: Michigan State University.
- (4) Heady, Earl 0. 1952. Economics of Agricultural Production and **Resource Use. Englewood Cliffs, N.J.: Prentice-Hall, Inc.**
- **(5) Krudtson, Arvid C. "Computers in Agriculture -- A Banking** Viewpoint," Banking, LX, No. 5 (November, 1967), 84-88.

# **Public Documents**

**(6) U.S. Bureau** of **the Census.** 1964 **United States Census of Agriculture, Series AC 64-Pl.**

 $\frac{1}{2} \sum_{i=1}^{n} \frac{1}{2} \sum_{j=1}^{n} \frac{1}{2} \sum_{j=1}^{n} \frac{1}{2} \sum_{j=1}^{n} \frac{1}{2} \sum_{j=1}^{n} \frac{1}{2} \sum_{j=1}^{n} \frac{1}{2} \sum_{j=1}^{n} \frac{1}{2} \sum_{j=1}^{n} \frac{1}{2} \sum_{j=1}^{n} \frac{1}{2} \sum_{j=1}^{n} \frac{1}{2} \sum_{j=1}^{n} \frac{1}{2} \sum_{j=1}^{n} \frac{1}{2} \sum_{j=1}^{n$  $\label{eq:2.1} \frac{1}{\sqrt{2\pi}}\int_{\mathbb{R}^3}\frac{1}{\sqrt{2\pi}}\int_{\mathbb{R}^3}\frac{1}{\sqrt{2\pi}}\int_{\mathbb{R}^3}\frac{1}{\sqrt{2\pi}}\int_{\mathbb{R}^3}\frac{1}{\sqrt{2\pi}}\int_{\mathbb{R}^3}\frac{1}{\sqrt{2\pi}}\int_{\mathbb{R}^3}\frac{1}{\sqrt{2\pi}}\int_{\mathbb{R}^3}\frac{1}{\sqrt{2\pi}}\int_{\mathbb{R}^3}\frac{1}{\sqrt{2\pi}}\int_{\mathbb{R}^3}\frac{1$  $\label{eq:2.1} \frac{1}{\sqrt{2}}\int_{\mathbb{R}^3}\frac{1}{\sqrt{2}}\left(\frac{1}{\sqrt{2}}\right)^2\frac{1}{\sqrt{2}}\left(\frac{1}{\sqrt{2}}\right)^2\frac{1}{\sqrt{2}}\left(\frac{1}{\sqrt{2}}\right)^2.$  $\label{eq:1} \mathcal{A} = \mathcal{A} \mathcal{A} + \mathcal{A} \mathcal{A} + \mathcal{A} \mathcal{A}$  $\label{eq:2.1} \frac{1}{\sqrt{2}}\int_{\mathbb{R}^3}\frac{1}{\sqrt{2}}\left(\frac{1}{\sqrt{2}}\right)^2\frac{1}{\sqrt{2}}\left(\frac{1}{\sqrt{2}}\right)^2\frac{1}{\sqrt{2}}\frac{1}{\sqrt{2}}\frac{1}{\sqrt{2}}\frac{1}{\sqrt{2}}\frac{1}{\sqrt{2}}\frac{1}{\sqrt{2}}\frac{1}{\sqrt{2}}\frac{1}{\sqrt{2}}\frac{1}{\sqrt{2}}\frac{1}{\sqrt{2}}\frac{1}{\sqrt{2}}\frac{1}{\sqrt{2}}\frac{1}{\sqrt{2}}\frac{1}{\sqrt{$  $\label{eq:2.1} \frac{1}{2} \sum_{i=1}^n \frac{1}{2} \sum_{i=1}^n \frac{1}{2} \sum_{j=1}^n \frac{1}{2} \sum_{i=1}^n \frac{1}{2} \sum_{i=1}^n \frac{1}{2} \sum_{j=1}^n \frac{1}{2} \sum_{j=1}^n \frac{1}{2} \sum_{j=1}^n \frac{1}{2} \sum_{j=1}^n \frac{1}{2} \sum_{j=1}^n \frac{1}{2} \sum_{j=1}^n \frac{1}{2} \sum_{j=1}^n \frac{1}{2} \sum_{j=1}^n \frac{$ 

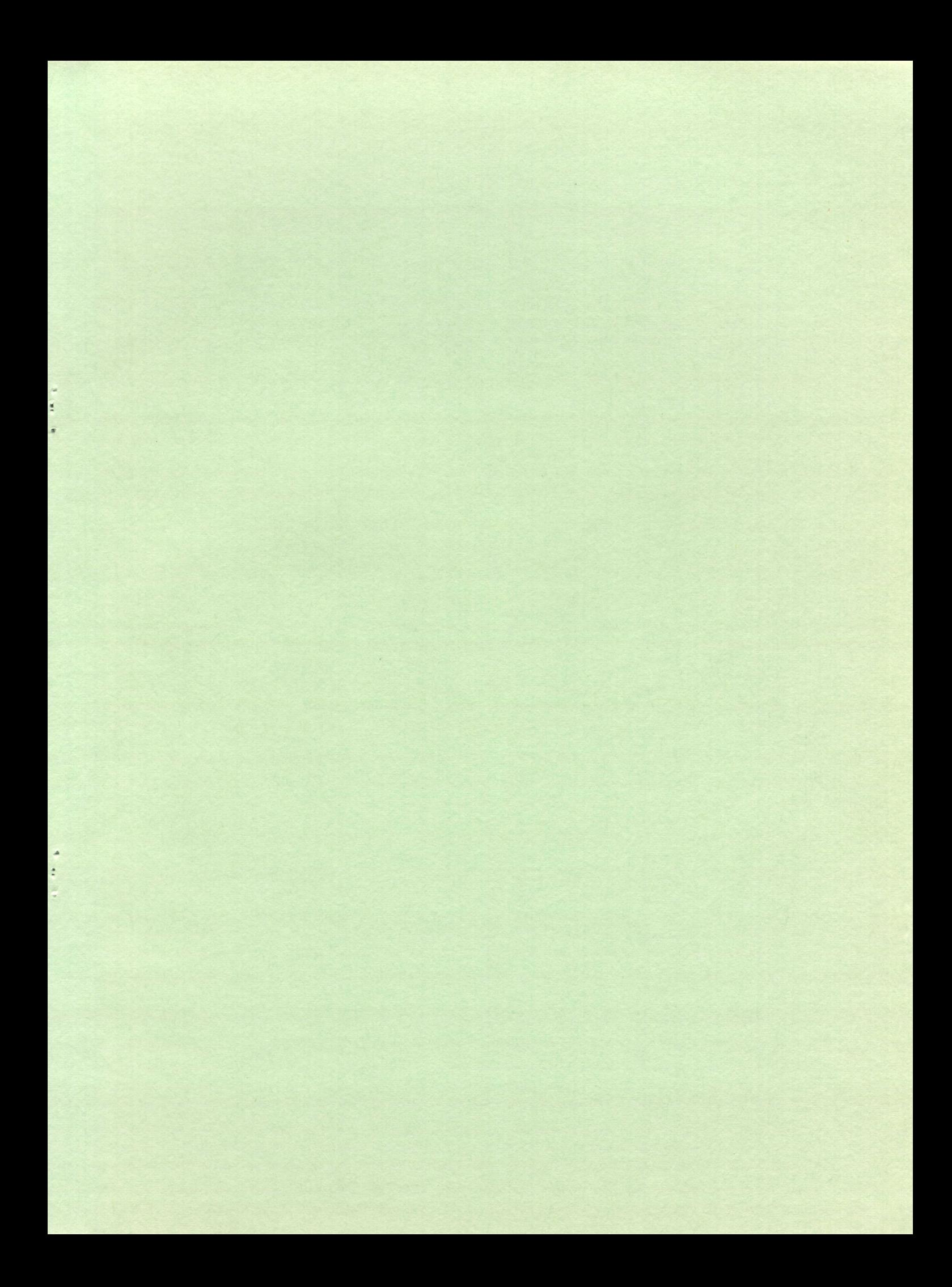

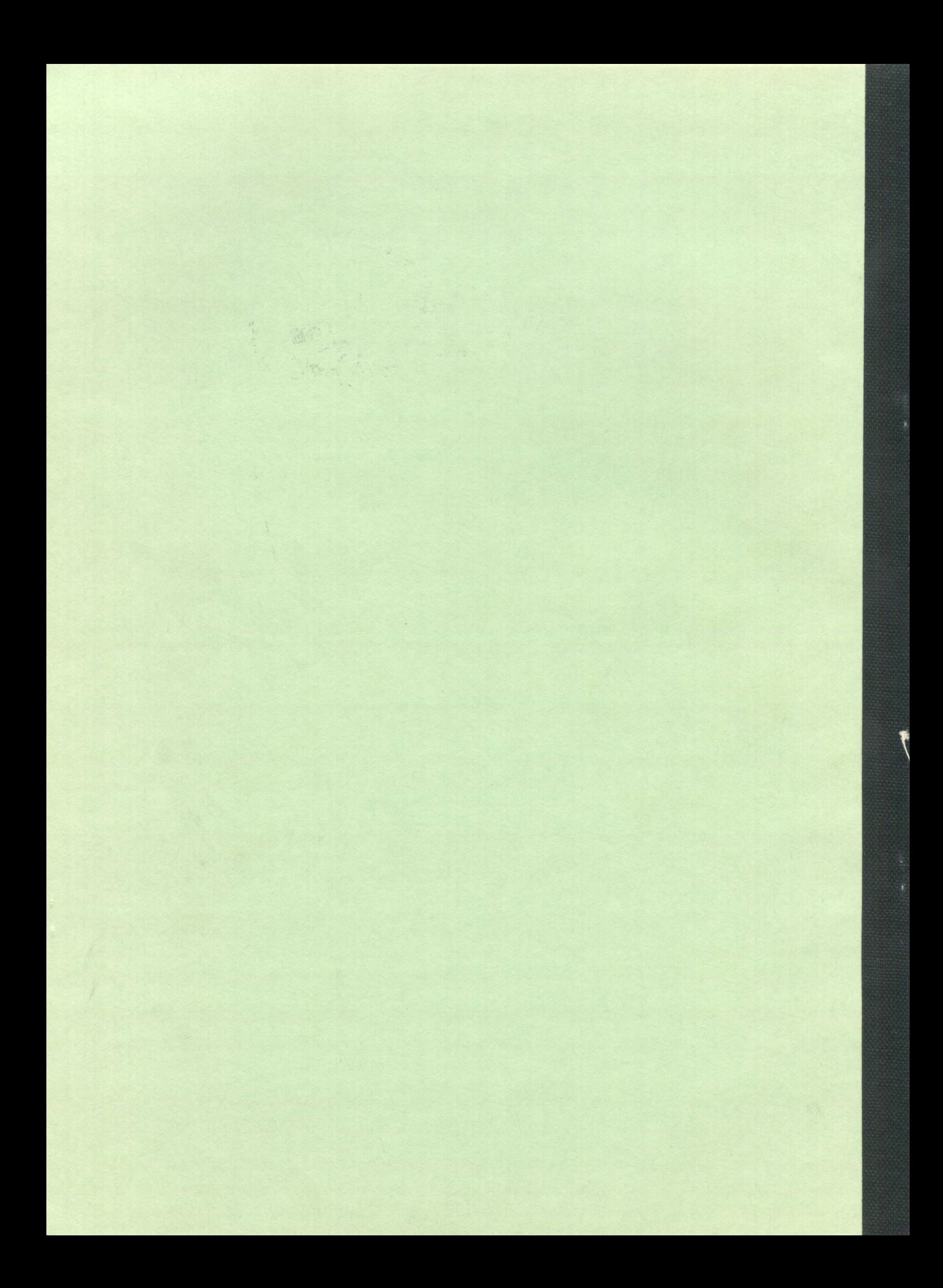